#### M3D-C1 ZOOM Meeting 03/29/2021

#### Announcements

CS Issues

- 1. GPU solve and memory utilization status ( Jin Chen)
- 2. stellar.princeton.edu status
- 3. Mesh adaptation update (RPI, Brendan Lyons)
- 4. plot equation,'gradshafranov' bug?
- 5. NERSC Time
- 6. Changes to github master since last meeting
- 7. Regression tests
- 8. New plotting option
- 9. Variable density diffusion

Physics Studies

- 1. Runaway electron loss by MHD events– Chang Liu
- 2. Carbon Mitigation in NSTX-U (shell pellet)
- 3. RE Benchmark with JOREK and comparison with DIII.. Chen Zhao
- 4. Jet SPI simulatons and possible fix …Lyons
- 5. Other?

## **In attendance**

S. Jardin

C. Clauser

Y. Zhou

- H. Strauss
- A. Wright

A. Kleiner

- R. Usman
- B. Lyons

S. Seol

- N. Ferraro
- J. Chen

O. Bardsley

P. Sinha

#### **Announcements**

- ITPA on MHD, Disruptions, Control Held March 22-25
	- 3 M3D-C1 talks
- IAEA Papers Due 9 April
	- Hank wrote on 3/29: It should have JET in the title
	- "Vessel forces from a vertical displacement event in JET and ITER"?
- Sherwood Meeting ?

#### **GPU Solve status**

- GPUs give little or no speedup on solves for small problem size
- Larger problem sizes run out of memory
- What is using all the memory???

Any updates?

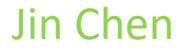

#### **stellar.Princeton.edu allowing early users**

#### **All M3DC1 users with eddy accounts should now be able to log into stellar**

- /scratch/gpfs/yourname now available, 1 TB limit
- /home directory , 100 GB limit
- /projects/M3DC1/yourname 10 TB total for all users
- Visualization node for PPPL: ssh stellar-vis2

#### **96 cpu-per-node runs now seem to be running ok!**

**Final Configuration: 296 Intel nodes, 100-140 dedicated to PPPL**

#### **100 M cpu-hours/year**

#### **Equivalent to over 400 M NERSC hours on cori-Haswell**

#### **Mesh adaptation update**

Any updates ?

#### **From Adelle Wright:**

>**plot\_equation, 'gradshafranov'** has large nonzero component at  $p' = 0$ . Diagnostic issue?

GS solver converged (Error in last GS iteration: 1.15E-007) (Final error in GS solution: 1.27E-002)

 $p$  and  $p'$  look well-behaved.

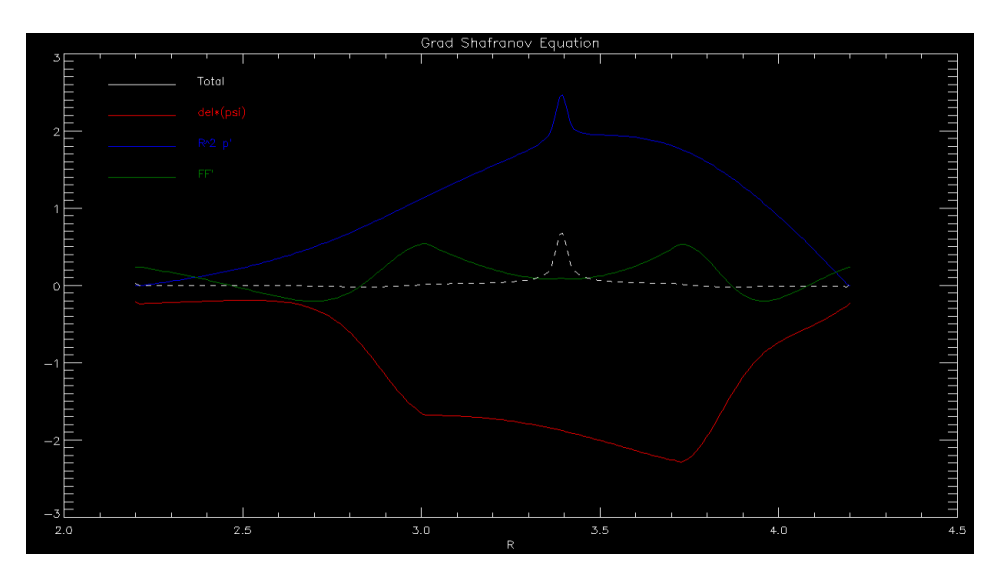

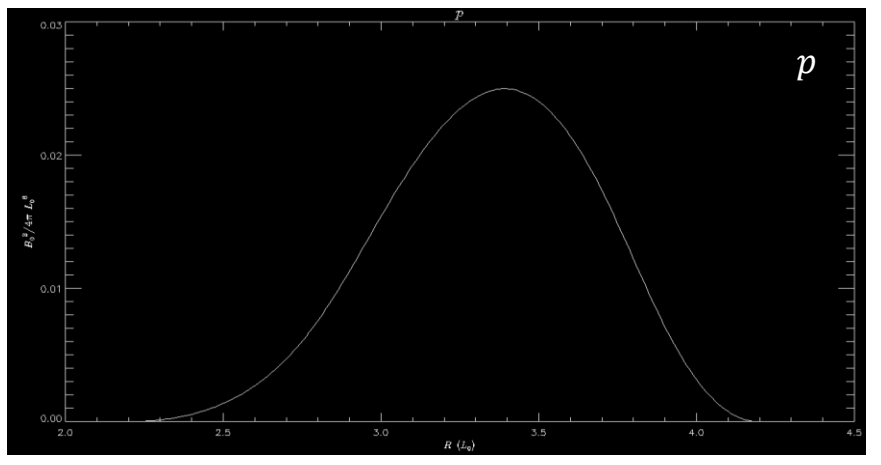

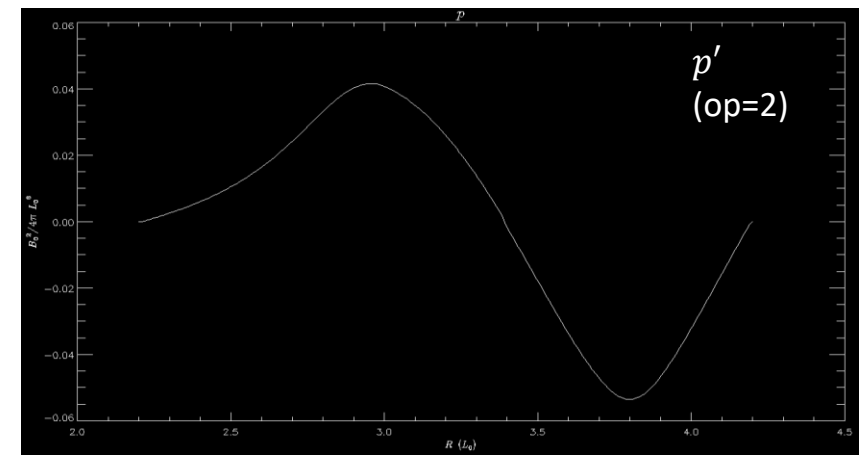

## **More on plot\_equation, 'gradshafranov'**

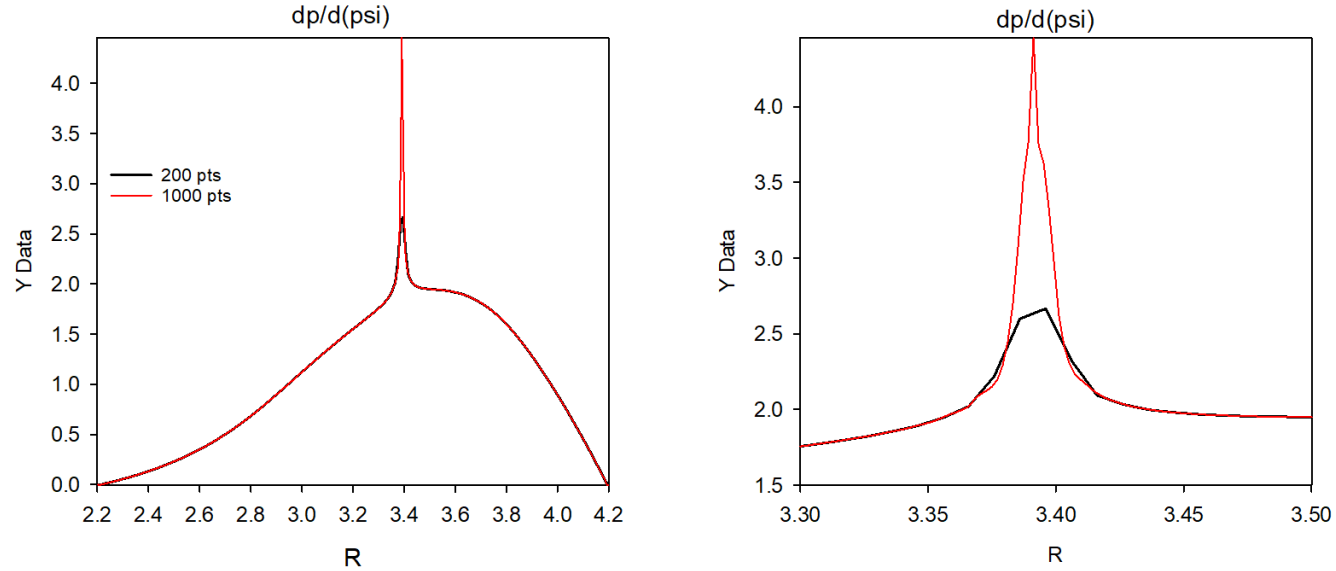

- 1000 pts more singular that 200 points
- Other equilibrium from analytic  $p(\psi)$  and  $F(\psi)$  look fine
- Increasing # of mesh points in m3dc1 doesn't help
- Resulting equilibrium looks good…doesn't generate large velocities for nonlinear n=0 eqsubtract=0 run
- Could be a boundary condition on spline at origin when reading files from qsolver?

## **Profiles-p file from qsolver looks fine**

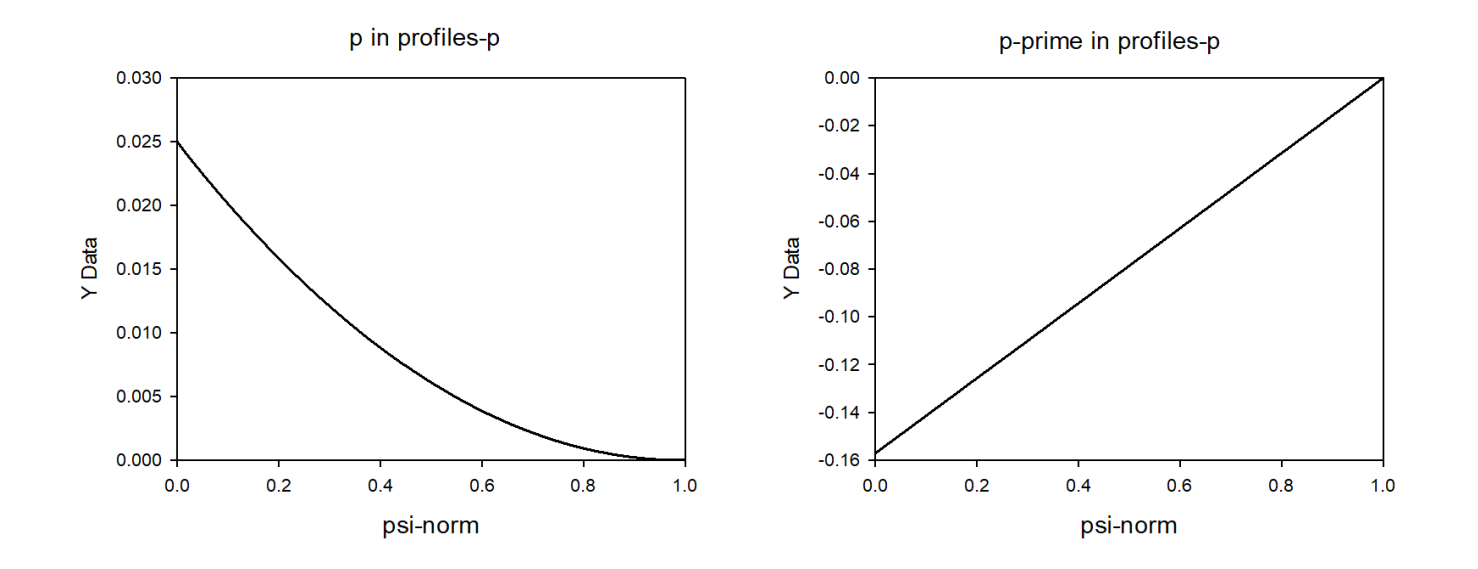

• Look to be smooth at origin (on left)

## **P from IDL cutz=0 vs psi from IDL cutz=0 look fine**

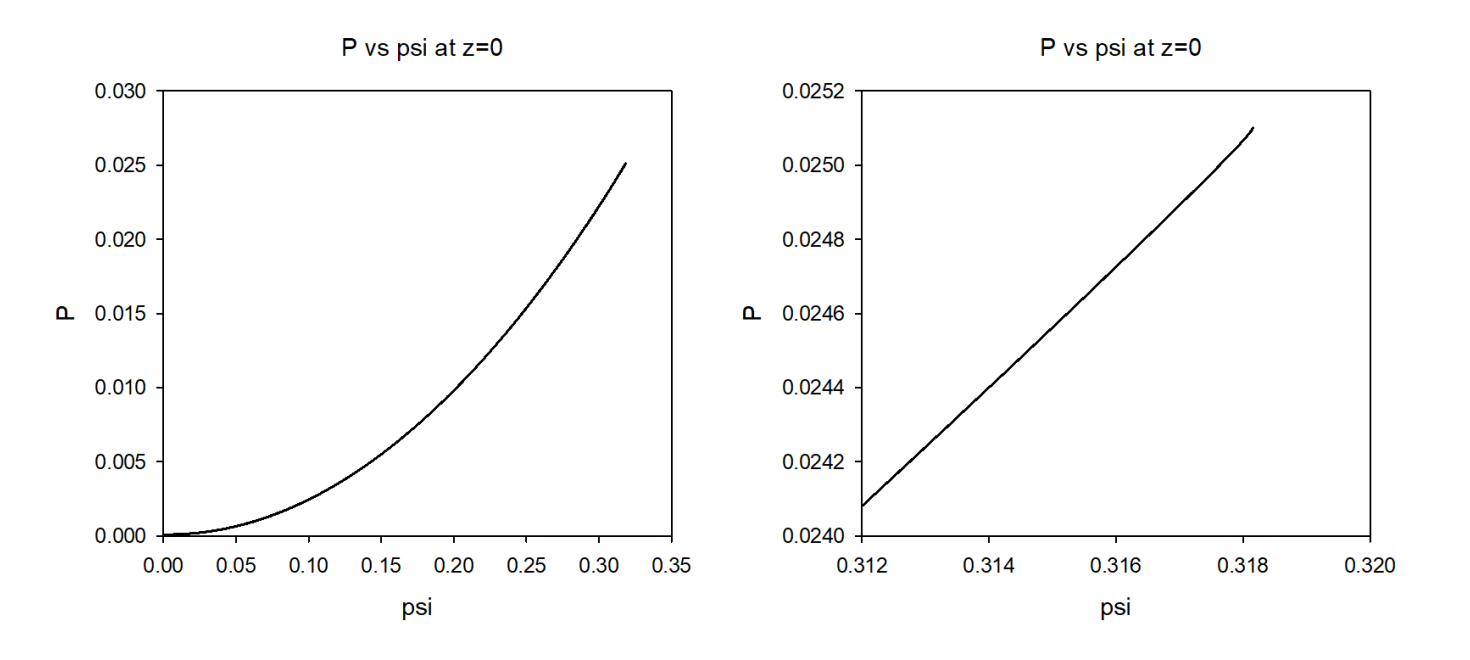

- Looks to be smooth at origin (on right). Graph on right is closeup of area near magnetic axis.
- Other ideas?

#### **NERSC Time**

#### **mp288**

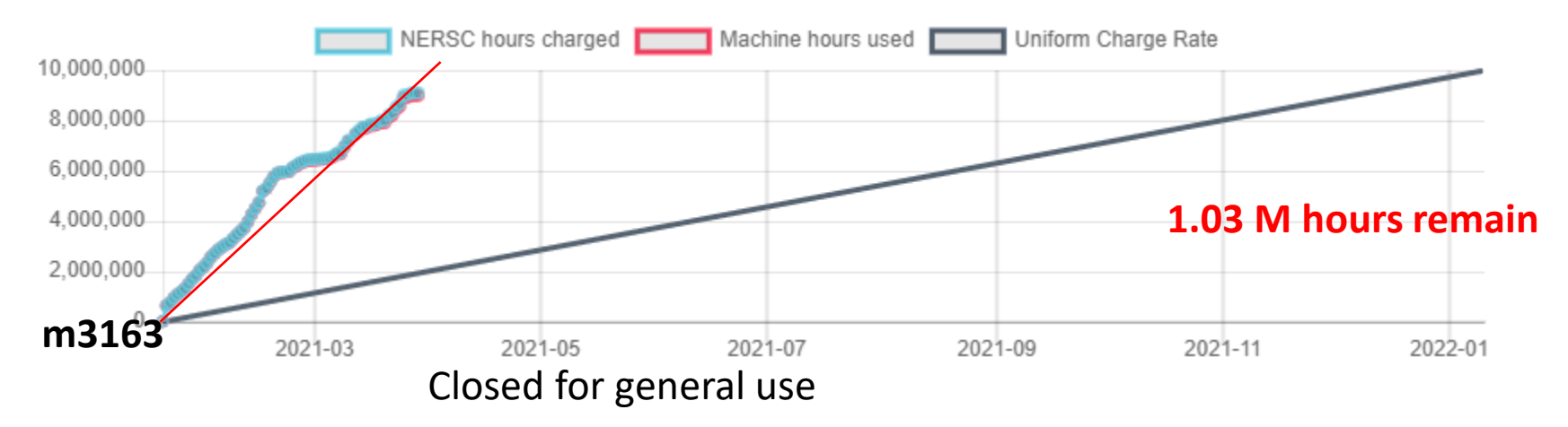

- mp288 received 10M Hrs for CY 2021
- We will exhaust this by the mid April at this rate. (May get more time)
- Transition to stellar (PU/PPPL)

# **Changes to github master since last meeting !**

#### **Jin Chen**

• 03/17/21: stellar.mk update

#### **Seegyoung Seol**

- 03/19/21: Adding config file for stellar
- 03/22/21: updating stellar.mk to use new SCOREC build

#### **Yao Zhou**

- 03/24/21: minor change to bfp output condition
- 03/24/21: Output version 38 resolving fprime inconsistencies

#### **Steve Jardin**

• 03/28/21: Added idenmfunc=1 option (for density diffusion)

#### **Brendan Lyons**

• 03/19/21: Add python color tables to IDL

#### Local Systems

- PPPL centos7(03/29/21)
	- 6 regression tests **PASSED** on centos7:
- PPPL greene (03/29/21)
	- 5 regression tests **PASSED**
	- No batch file found for pellet
- STELLAR (03/29/21)
	- 6 regression tests **PASSED** on stellar
- TRAVERSE(03/29/21)
	- Code compiles
	- Regression test failed: split\_smb not found in PATH

## Other Systems

- Cori-KNL (2/08/2021)
	- 6 regression tests passed on KNL
- Cori-Haswell (2/08/2021)
	- 5 regression tests passed
	- KPRAD\_RESTART did not pass, but differences are very small in velocity variables. All magnetic and thermal good. Similar difference as Cori-KNL
	- RMP\_nonlin initially failed …: There was an error in partitioning the mesh, but passed on resubmission
- PERSEUS
	- All 6 regression tests PASSED on perseus (J. Chen, 9/04/20)
- MARCONI
	- All regression tests PASSED on MARCONI (J. Chen, 9/04/20)
- CORI GPU (10/26)
	- ??

## **New Plotting Option**

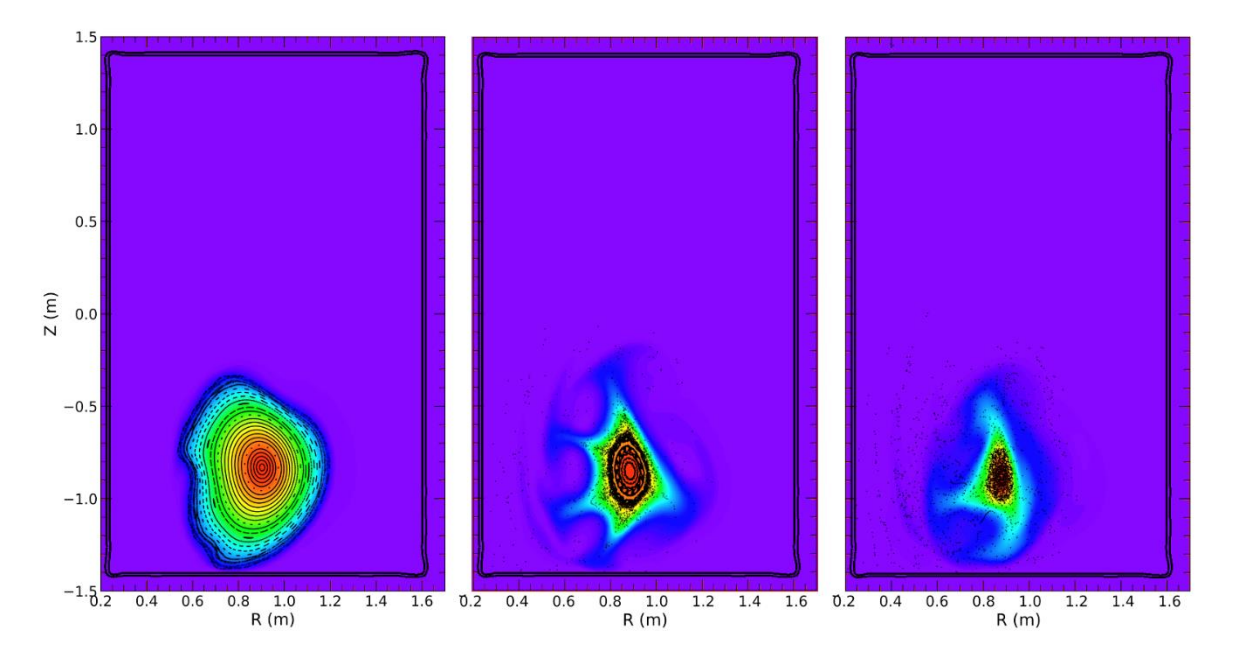

Superimpose IDL field with trace Poincare plot

This was included in the 3DVDE M3D-C1/JOREK/NIMROD benchmark paper.

Cesar Clauser

#### **Variable density diffusion now available**

- idenmfunc 0 Selects form of particle diffusion
	- $0$  denm79 = denm
	- $1$  denm79 = denm + denmt/Te
	- 10 read from file profile denm in  $m^2$ /sec
	- 11 read from file profile denm in normalized units

denmt 0 multiplier of 1/Te for idenmfunc = 1 denmmin 1.e-12 minimum value of denm denmmax 1.e6 maximum value of denm

#### **Paz-Soldan IAEA paper on runaway electron loss by MHD events**

- $D_2$  injection into RE beam to purge high Z atoms from RE beam and drive recombination of the background plasma
- Lower  $q_a$  by  $I_p$  increase or a decrease
- RE beam becomes de-confined and current transferred to background plasma
- Q: Do we see recombination of the background plasma when injecting D2 ?
- Can we apply this to ITER?

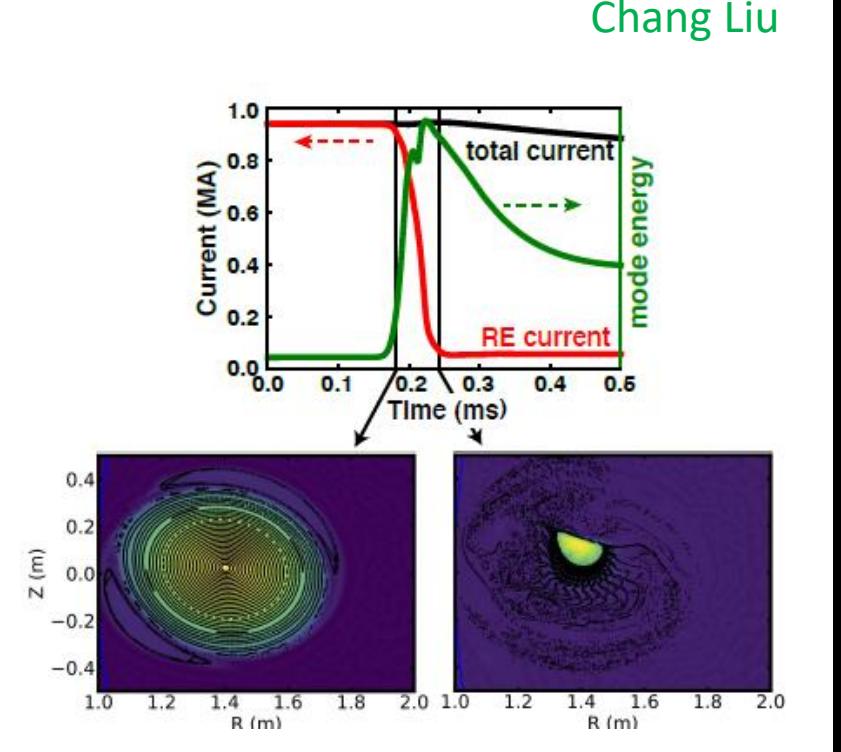

## **Carbon Mitigation in NSTX-U (shell pellet)**

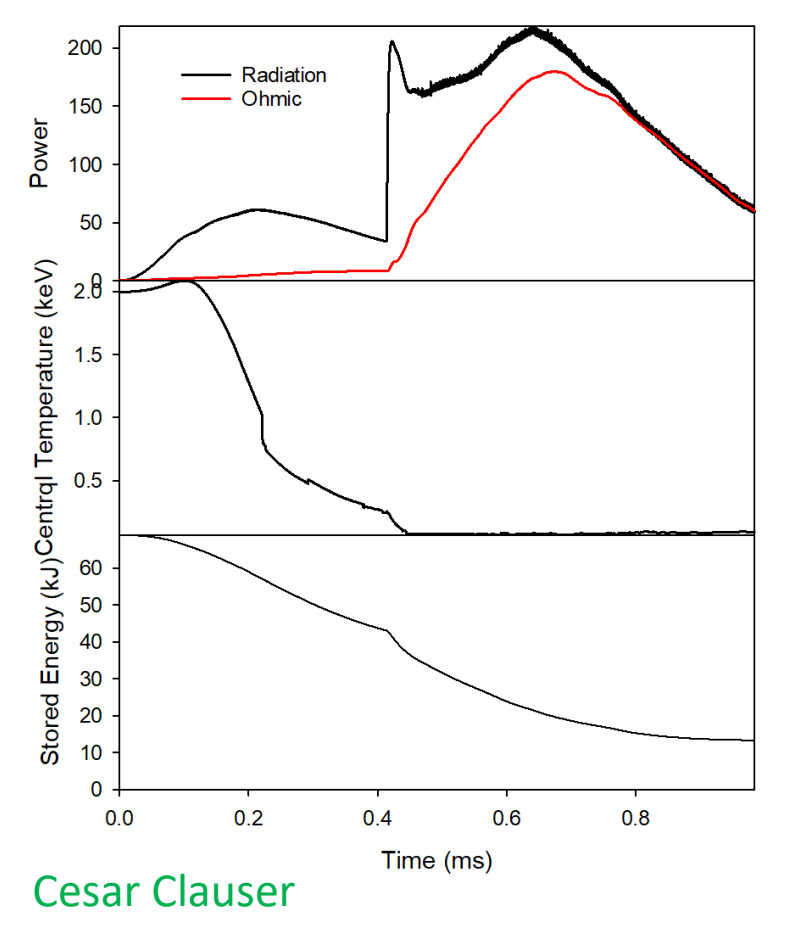

Shell carbon pellet in NSTX (now running)

Radiation  $t = 0.73$  ms

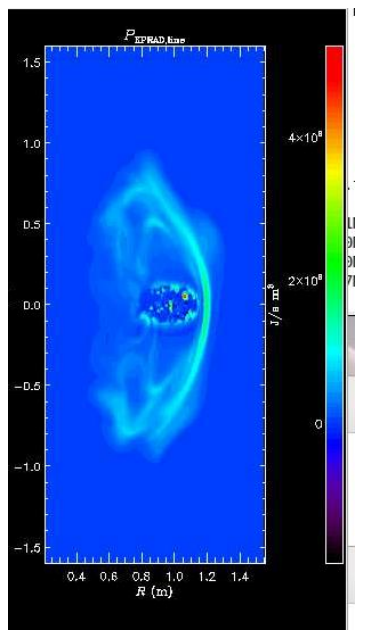

Had to back this up to t=0.69ms to turn off the constant ablations rate (Thanks Cesar) Current quench has begun:  $0.7 \rightarrow 0.23$  MA

#### **RE Benchmark with JOREK**

Chang Liu proposed to V. Bandaru and M. Hoelzl on 2/1/21: V. Bandaru responded on 2/2/21 with 4 profile files and additional data. Has Chen been able to set up equilibrium?

Artificial Thermal Quench with Dreicer and avalanche sources

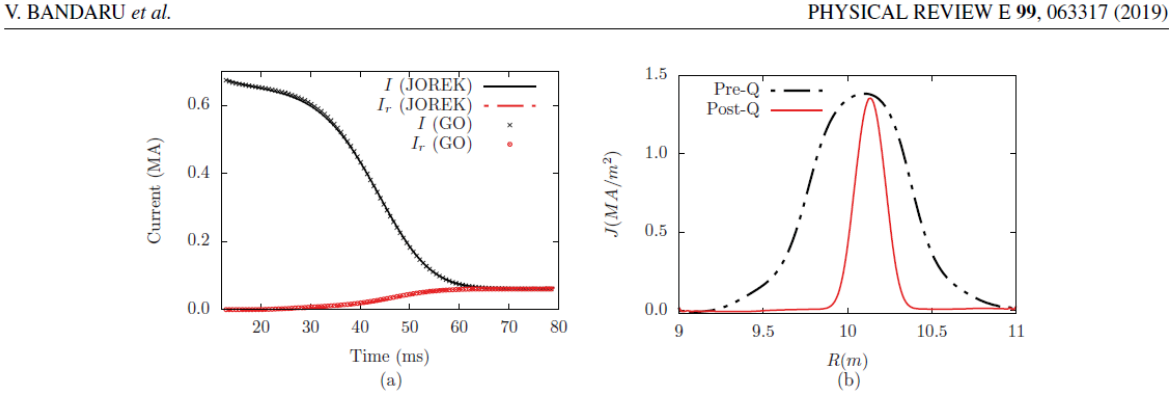

FIG. 3. (a) Time evolution of the total plasma current I and the RE current I<sub>r</sub> during the current quench phase. (b) Midplane current density profiles before and after the current quench obtained from JOREK, showing a relatively peaked RE current profile.

Chen Zhao

#### **Comparison of initial profiles**

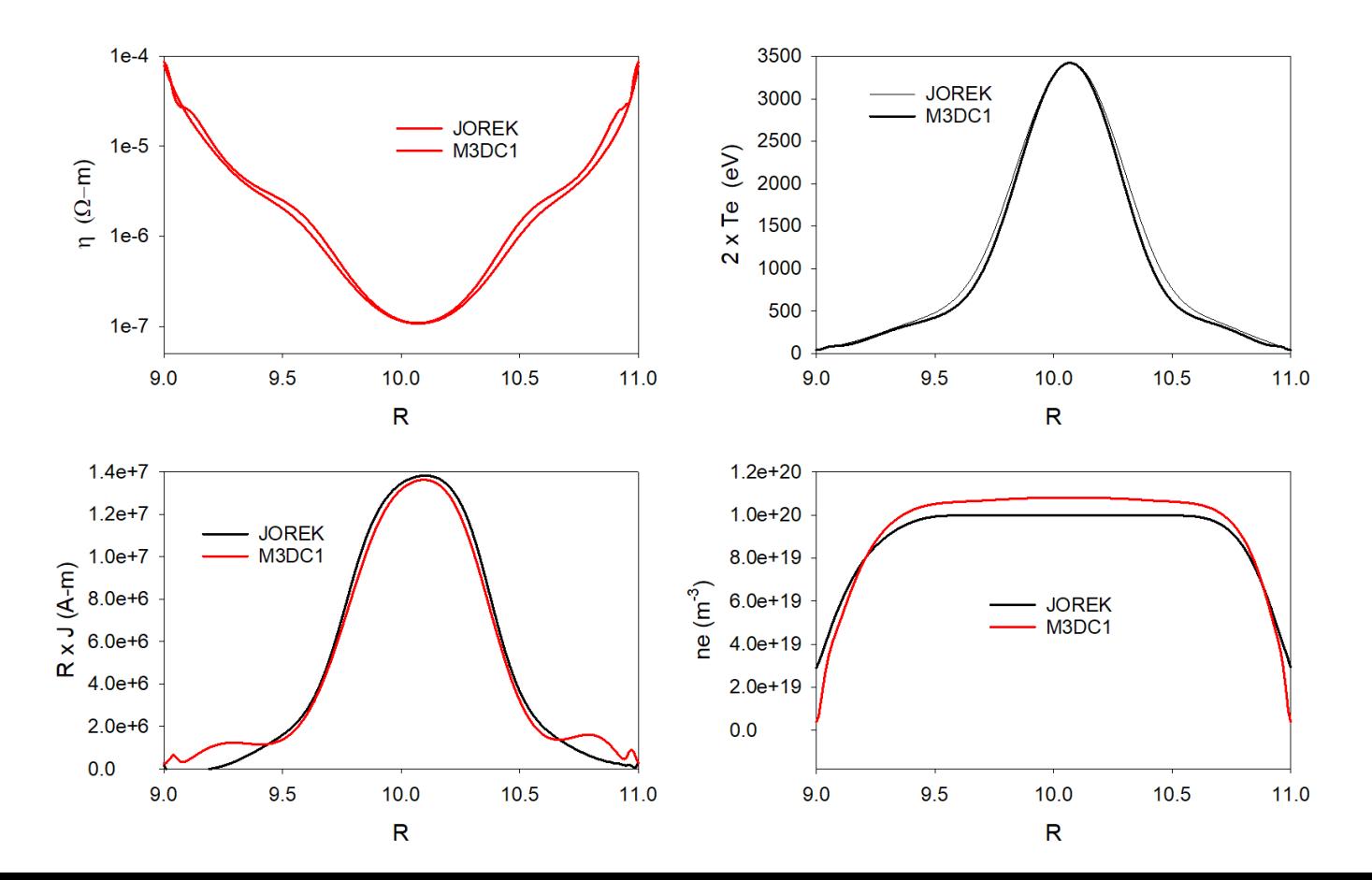

#### **Comparison of T(R) at several times with no runaways**

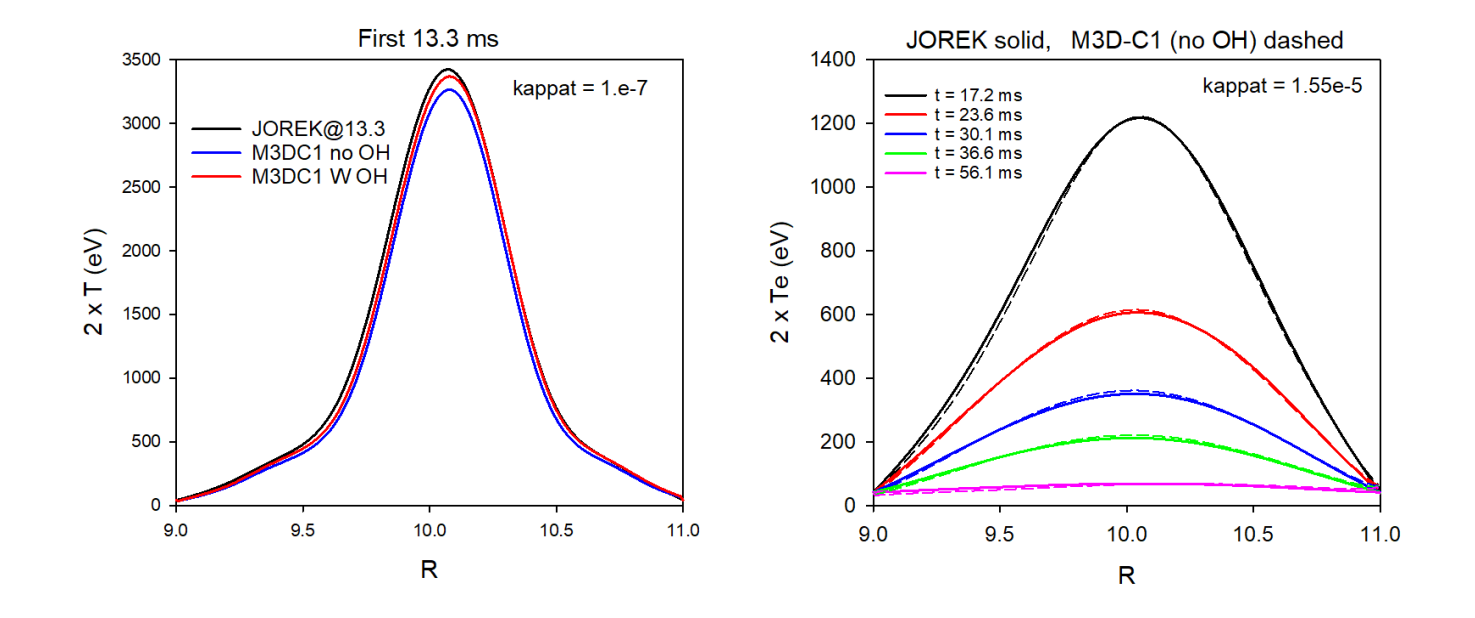

/p/tsc/m3dnl/Bandaru3

## **Comparison of E\_par**

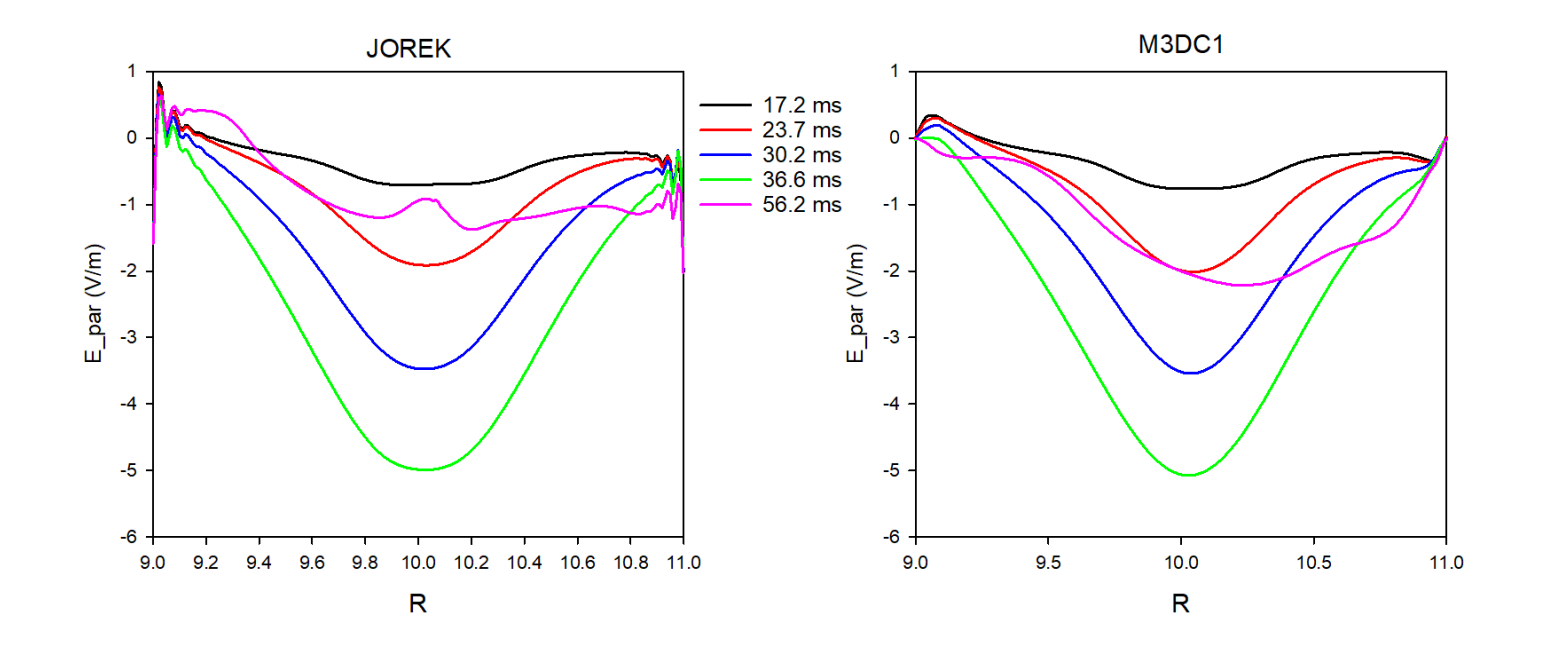

## **Latest results with Runaways (03/24/21) (Chen)**

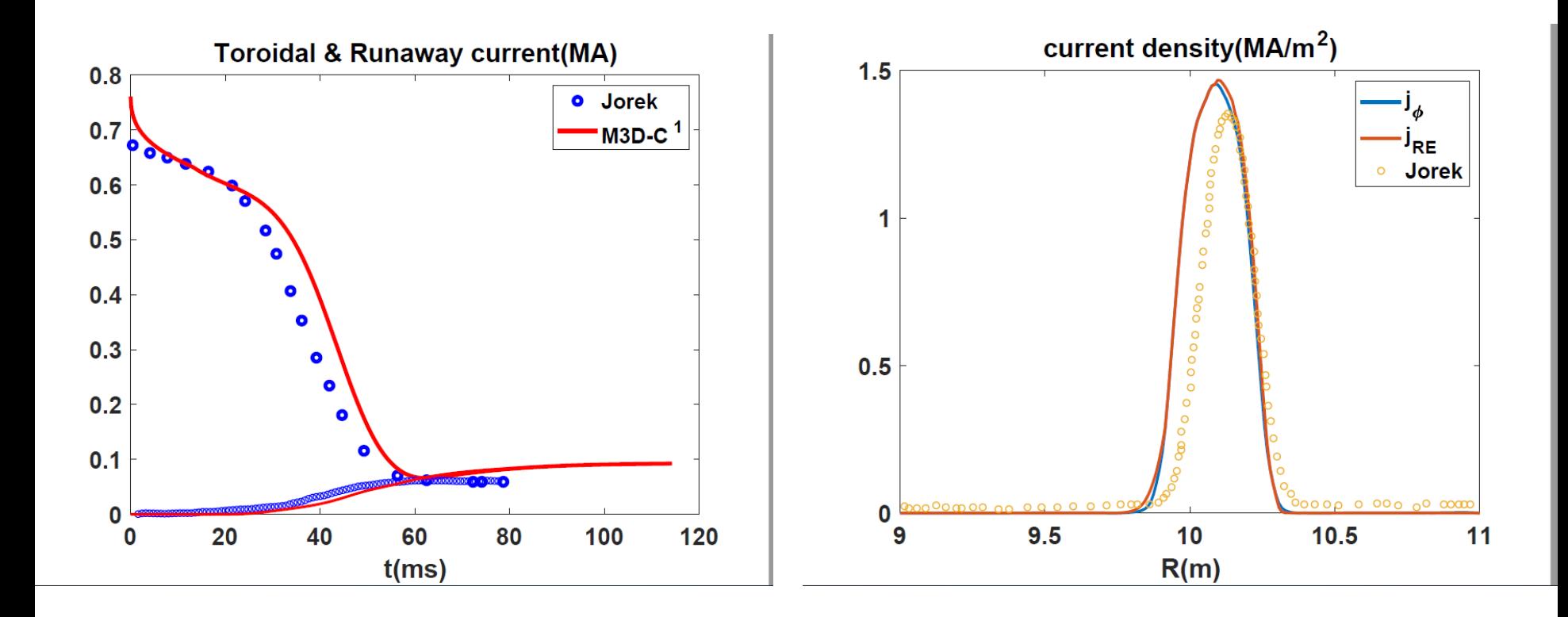

### **Effect of Avalanche term on DIII-D run**

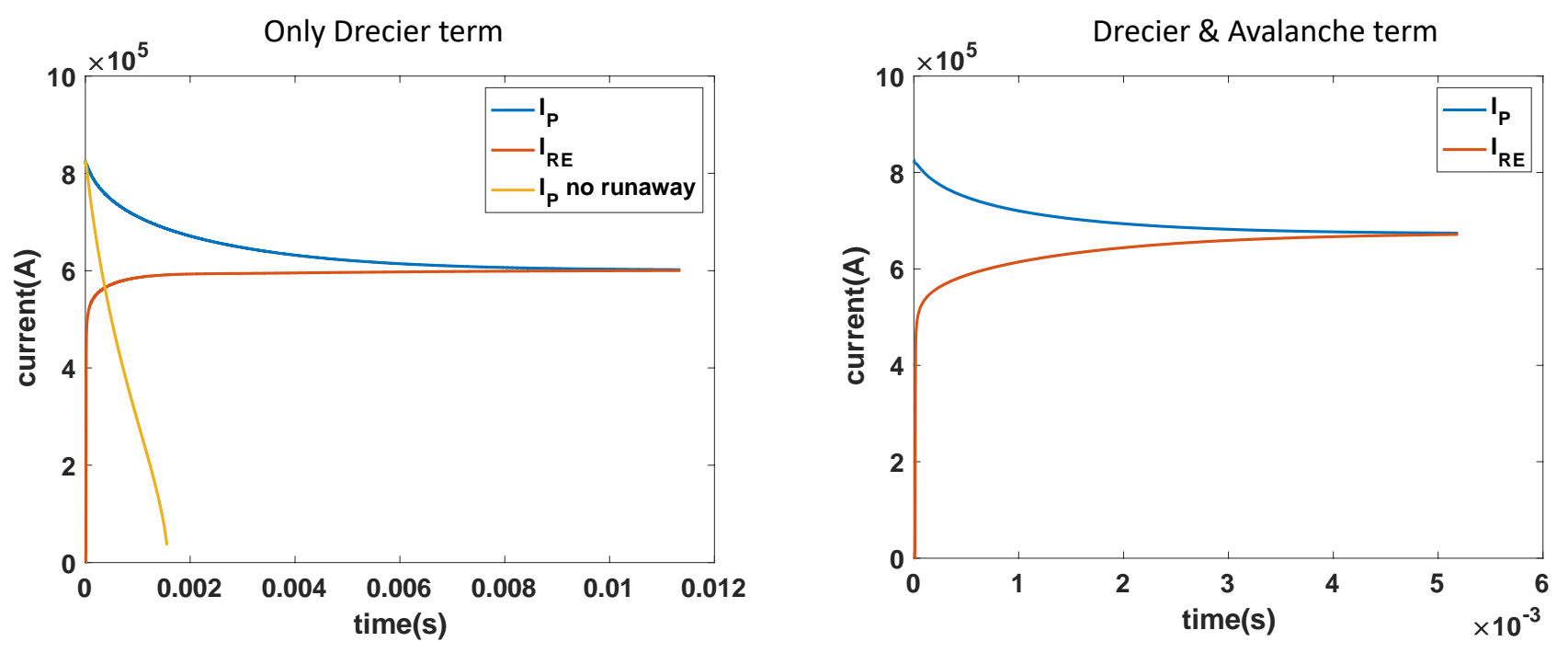

- The Avalanche term become significant after about 1ms.
- The Avalanche term made the runaway current and the plasma current saturate much faster (at 5ms).
- The plasma current became constant a little higher with Avalanche than without.

#### Chen Zhao

## **Final radial profile of current density**

Only Drecier term Drecier & Avalanche term

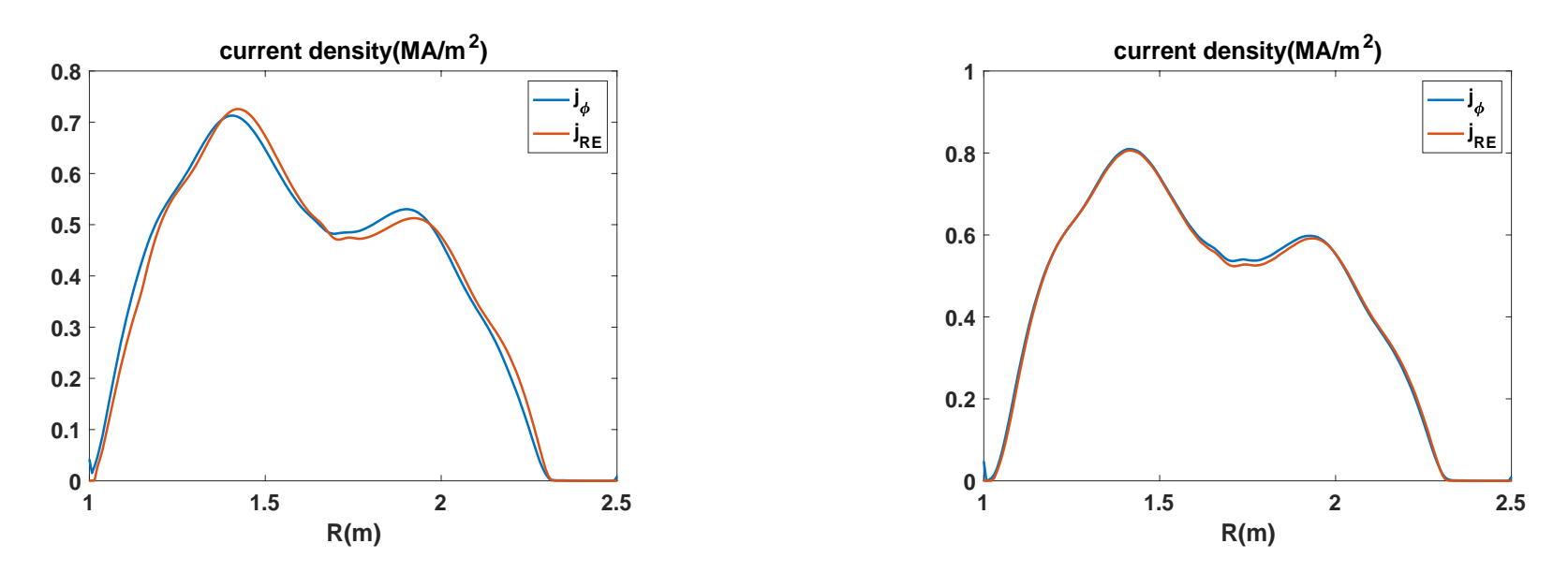

• The plasma current was closer to runaway current density profile with Avalanche than without

#### Chen Zhao

#### **Next Steps**

- Can we compare in more detail with DIII-D shot
- What thermal quench time is necessary to produce runaways?
- Can we combine with Ar injection modeling?
- NIMROD is interested in doing a RE benchmark with sources

## **Update on JET SPI Numerical Instabilities** *Update on JET SPI Numerical Instabilities*

**by Brendan C. Lyons**

**Email March 15th, 2021**

#### JET SPI explored along two axes: toroidal planes and kappat

- All results on cori
- 8 planes
	- $\kappa_{\perp}$ =0.33 m²/s: /g $1$ oba $1$ /<code>cscratch1/sd/b $1$ yons/C1\_39717</code> (Originally on eddy)
	- $-$  K<sub>||</sub>=3.33 m²/s:/global/cscratch1/sd/blyons/C1\_38642664
- 16 planes
	- $\kappa_{\perp}$ =0.33 m²/s:/global/cscratch1/sd/blyons/C1\_39188541
	- $-$  K<sub>||</sub>=3.33 m²/s:/global/cscratch1/sd/blyons/C1\_39304141
- 32 planes
	- $\kappa_{\perp}$ =0.33 m²/s:/global/cscratch1/sd/blyons/C1\_39879975
	- $-$  K<sub>||</sub>=3.33 m²/s:/global/cscratch1/sd/blyons/C1\_40554797

## Kinetic Energy For All Runs

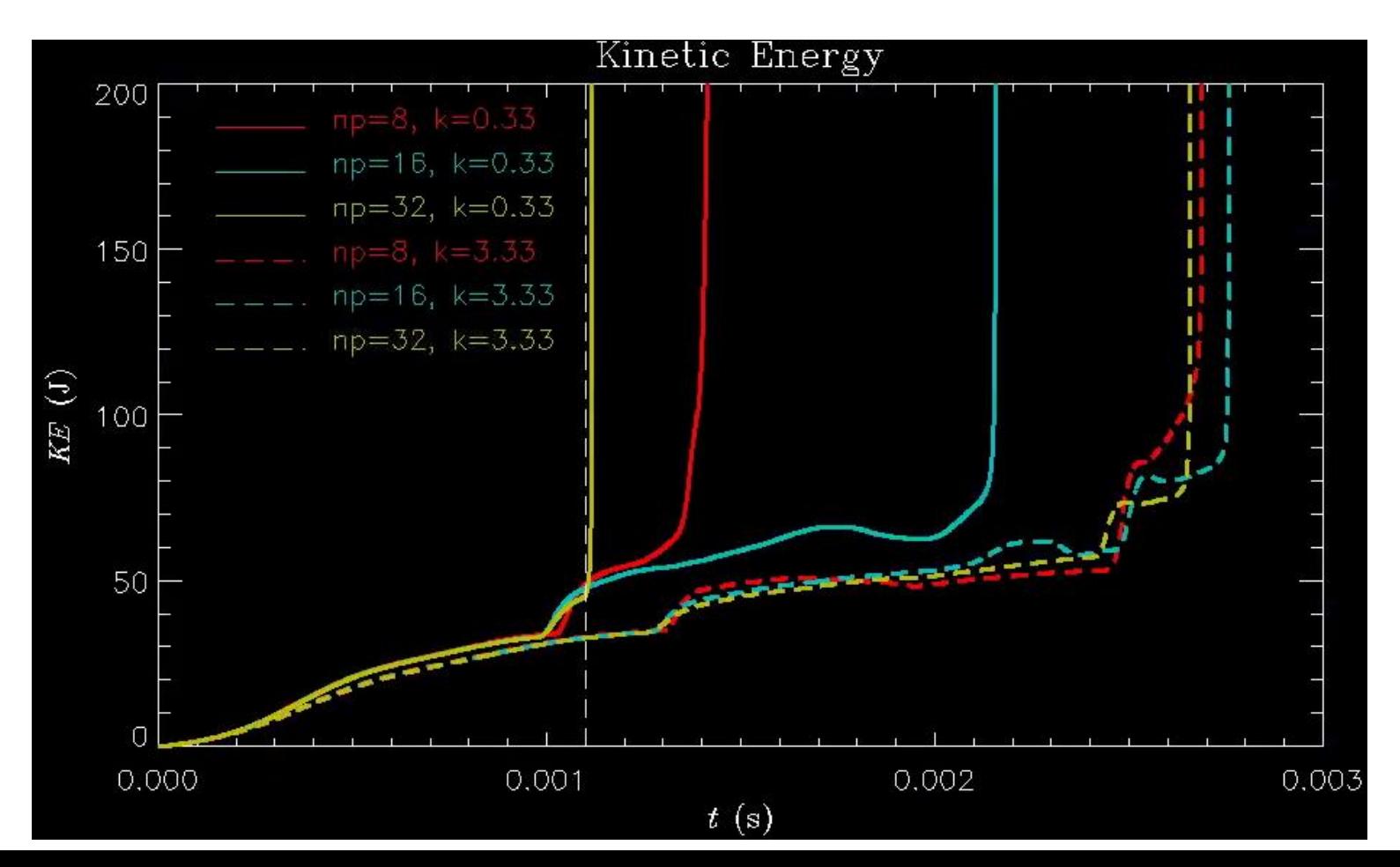

#### Radiated Power For All Runs

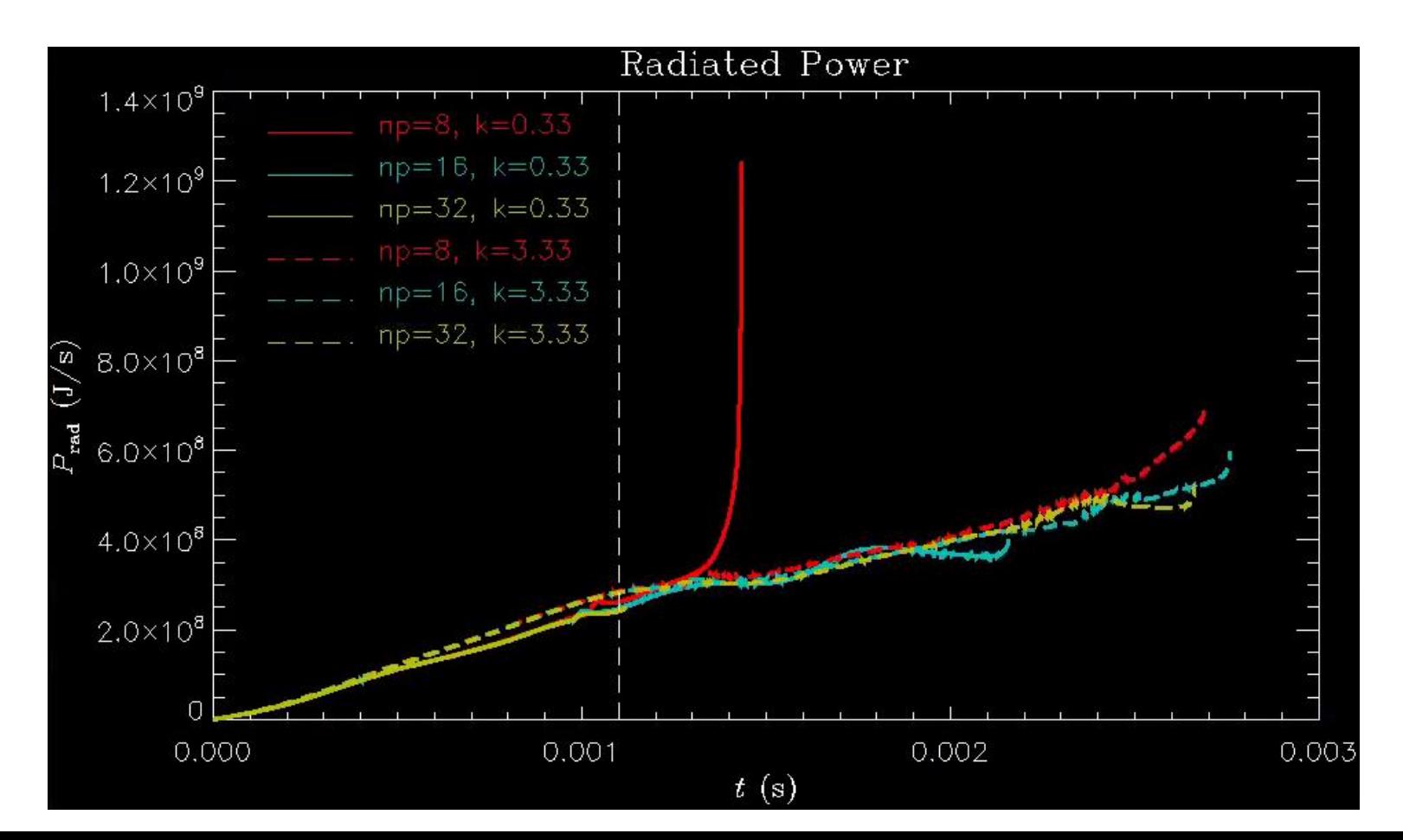

#### Electron Temperature at Outboard Midplane at 1.1 ms

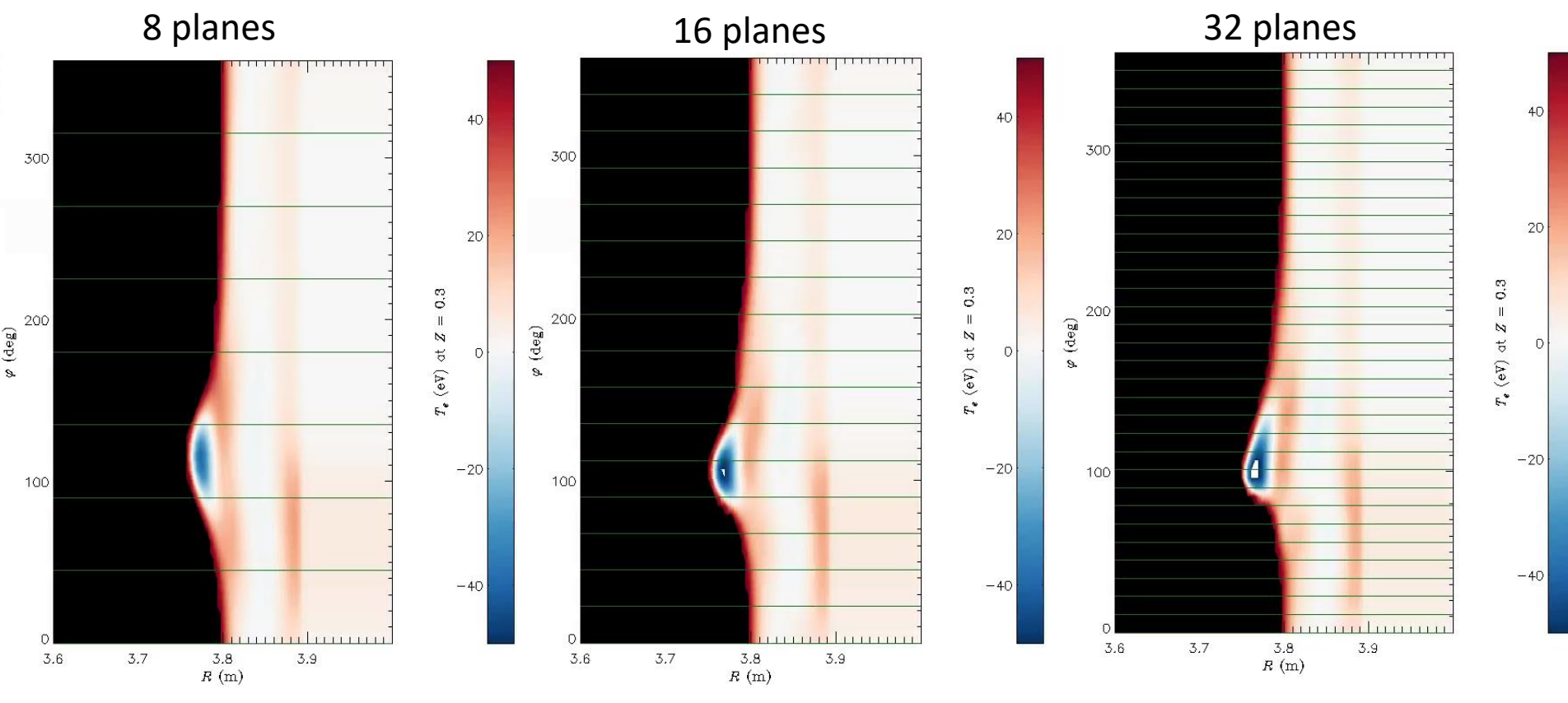

## **Conclusions**

- Increasing  $\kappa_{\parallel}$  moves the problem from q=3 to the q=2 surface
- Toroidal resolution does not seem to help
	- 16 "better" than 8 "better" than 32
	- Probably just got luck that 16 planes survives longer
	- Negative region does not look like FE overshoot to me
- Possible but costly solution: crank down time step near instability
- Question: Why do these negative regions develop?

## **Summary … 3/23/21 (SCJ)**

I restarted the 8 plane run C1\_38642662 at slice 26 with the following changes.

iupstream = 1 magus - .05  $amuc = .01$ denm = 6.48361e-05 (increased by 10) dt varied between 0.5 and 2.0

Next two pages compare old and new run

The new run is still running on stellar in /scratch/gpfs/sjardin/Brendan

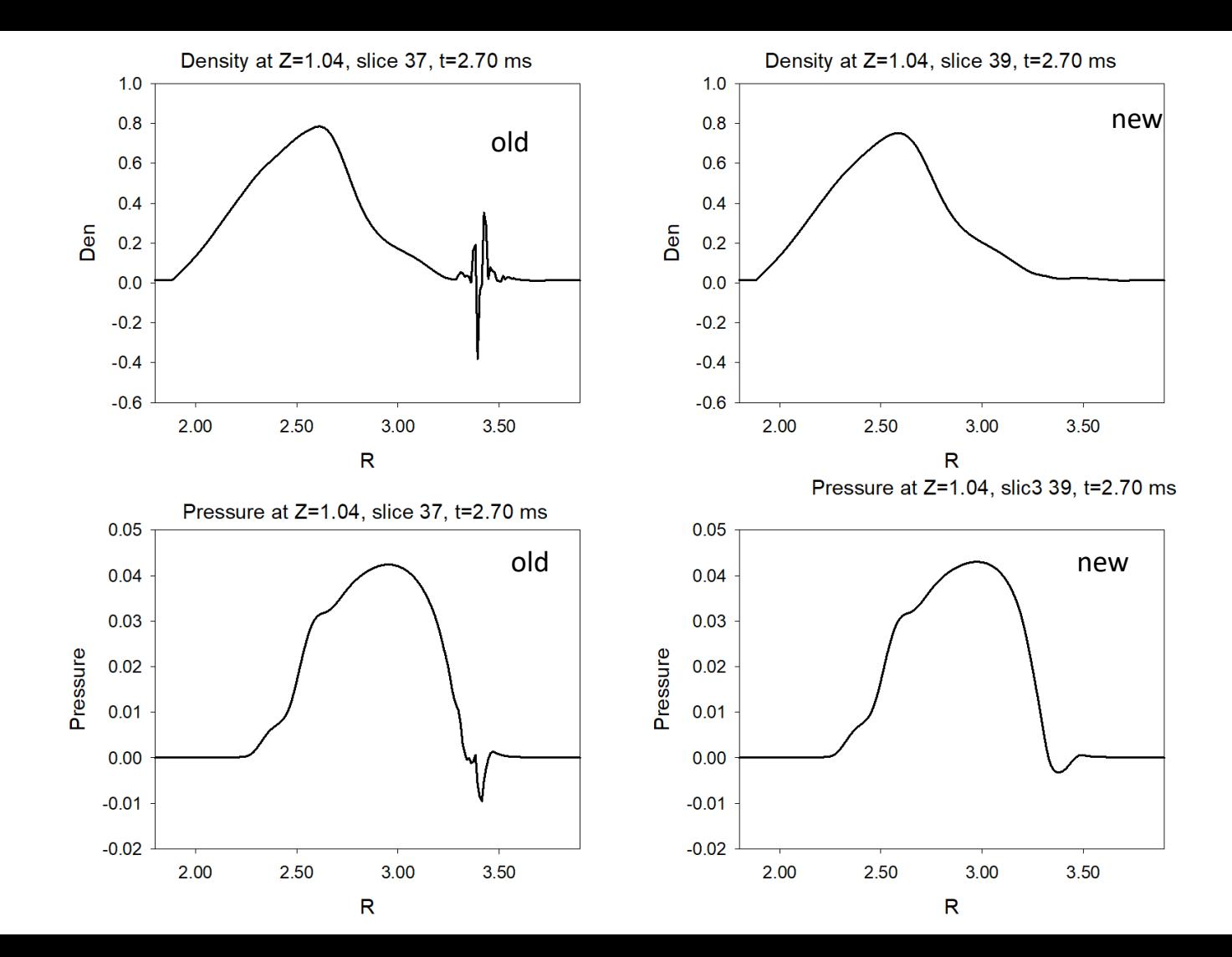

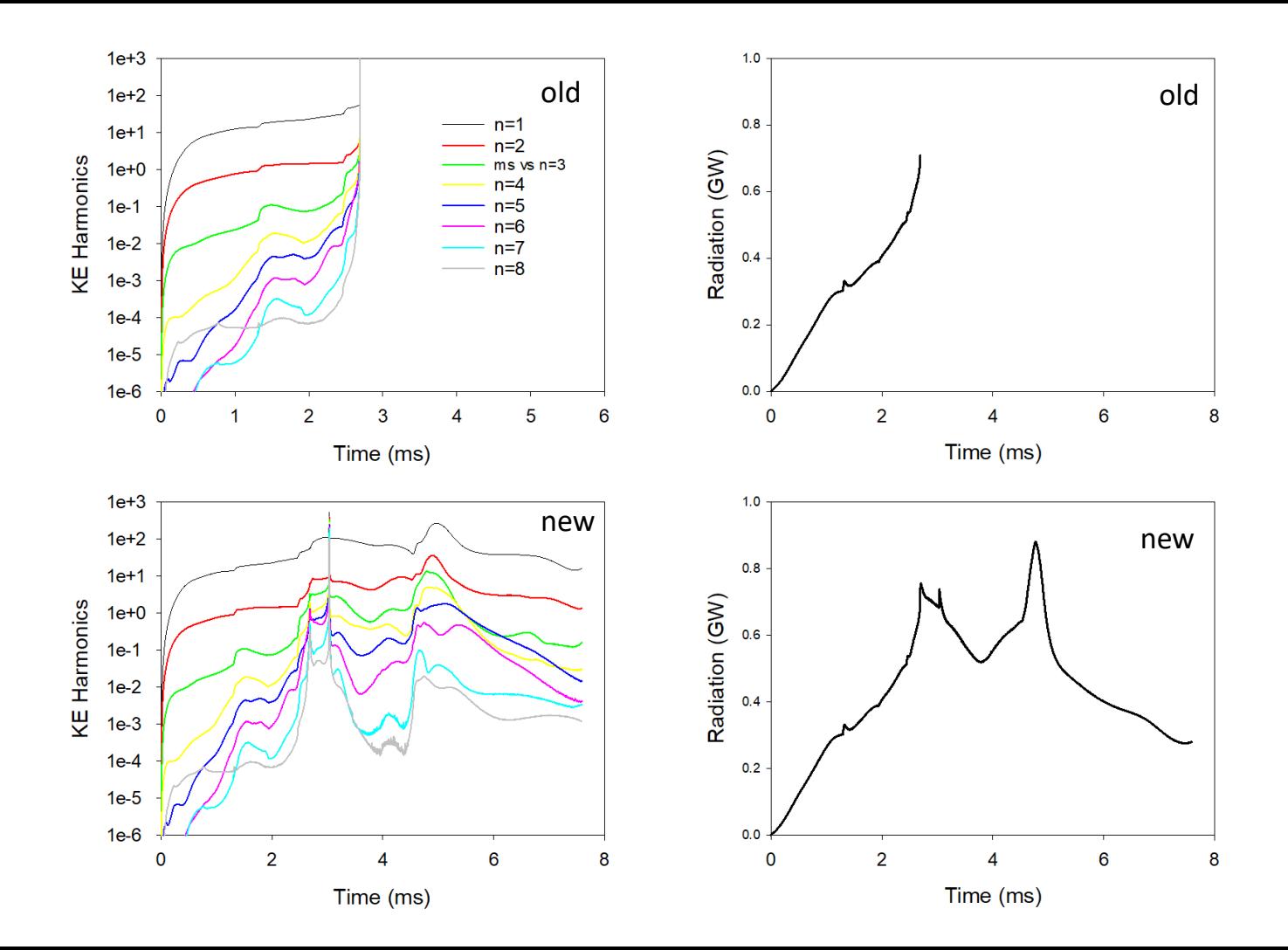

# That's All I have

Anything Else ?

## **Helical Band to remove runaway electrons**

- Brendan Lyons performed a calculation last year with a conducting helical band that did not show large helical currents
- Want to try and reproduce, first in circular cylindrical geometry.

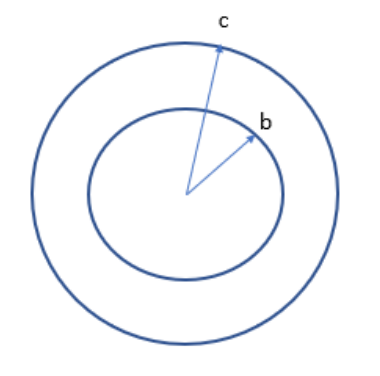

Circular cylindrical geometry. Conductor in region  $b < r < c$ 

3D helical band of good conductivity at |ϴ-φ| < δ

-51

5

4  $\leftrightarrow$  3

> $\overline{\mathbf{2}}$  $\overline{1}$

> > $0 - 1$

 $\overline{2}$  $\mathbf{3}$  #1. Will a purely toroidal voltage from the plasma current decaying drive a helical current in this geometry?  $0 \Rightarrow E = 2\pi$   $($  $\frac{V_L}{2} \nabla \phi$  $\pi$  and  $\pi$  $\nabla \times \mathbf{E} = 0 \Rightarrow \mathbf{E} = -\nabla \Phi + \frac{\partial L}{\partial x} \nabla \phi$ <br>  $\mathbf{J} = \sigma \mathbf{E}$ Trents<br>
mdrical geometry.<br>
Will a purely toroidal<br>
plasma current decay<br>
cal current in this geo $E = 0 \Rightarrow E = -\nabla \Phi$ <br>  $\sigma \mathbf{E}$ <br>
t is driving the currention? It can't be  $\Phi = \int_{0}^{2\pi} \frac{d\Phi}{d\theta} d\theta$ Will a purely toroidal<br>
Ilasma current decayi<br>
al current in this geon<br>  $\mathbf{E} = -\nabla \Phi$ <br>  $\mathbf{F}$ <br>  $\mathbf{E}$ <br>  $\mathbf{F}$ <br>  $\mathbf{E}$ <br>  $\mathbf{F}$ <br>  $\mathbf{F}$ <br>  $\mathbf{F}$ <br>  $\mathbf{F}$ <br>  $\mathbf{F}$ <br>  $\mathbf{F}$ <br>  $\mathbf{F}$ <br>  $\mathbf{F} = -\nabla \Phi$ <br>  $\math$ **y electrons**<br> *h* a conducting<br> *l* geometry.<br>
purely toroidal voltage fro<br>
a current decaying drive a<br>
rent in this geometry?<br>  $\Rightarrow$   $\mathbf{E} = -\nabla \Phi + \frac{V_L}{2\pi} \nabla \phi$ <br>
riving the current in the  $\theta$ <br> *J* t can't be  $\Phi$  rents<br>
drical geometry.<br>
Vill a purely toroidal voltage from<br>
lasma current decaying drive a<br>
al current in this geometry?<br>  $L = 0 \Rightarrow \mathbf{E} = -\nabla \Phi + \frac{V_L}{2\pi} \nabla \phi$ <br>  $\mathbf{E}$ <br>  $\mathbf{E}$ : is driving the current in the  $\theta$ <br> **vay electrons**<br>with a conducting<br>this a purely toroidal voltage from<br>asma current decaying drive a<br>current in this geometry?<br> $=0 \Rightarrow E=-\nabla \Phi + \frac{V_L}{2\pi} \nabla \phi$ <br> $\frac{V_L}{2\pi}$ <br>is driving the current in the  $\theta$ <br>on? It can't be **way electrons**<br>
ar with a conducting<br>
rents<br>
rents<br>
drical geometry.<br>
Will a purely toroidal voltage from<br>
plasma current decaying drive a<br>
al current in this geometry?<br>  $\mathbf{E} = 0 \Rightarrow \mathbf{E} = -\nabla \Phi + \frac{V_L}{2\pi} \nabla \phi$ <br>  $\mathbf$ 

 $\mathbf{J} = \sigma \mathbf{E}$ 

What is driving the current in the θ direction? It can't be  $\Phi$  unless

$$
\int_{0}^{2\pi} \sigma^{-1} J_{\theta} d\theta = \int_{0}^{2\pi} \frac{d\Phi}{d\theta} d\theta = 0
$$

#### **Comparison between Straight and helical band**

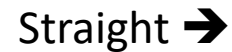

Helical ➔

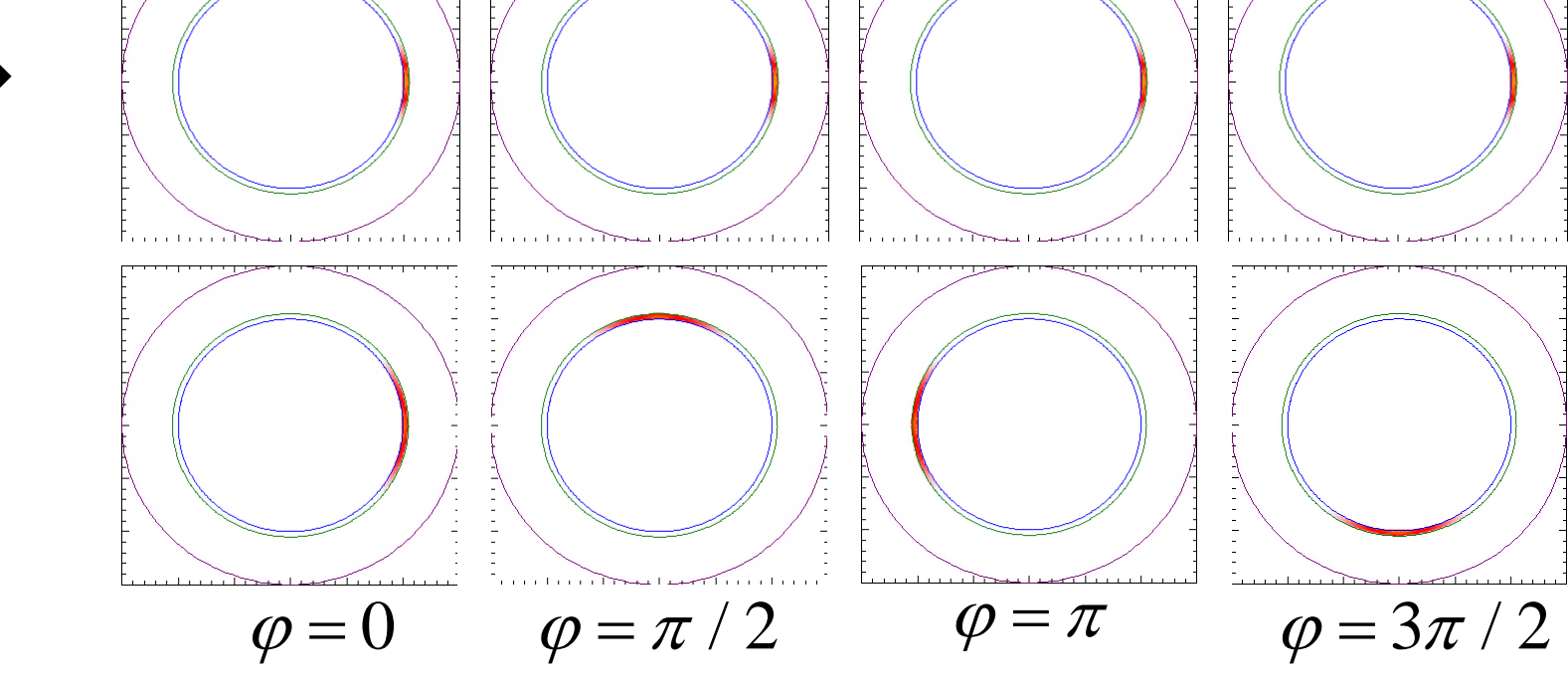

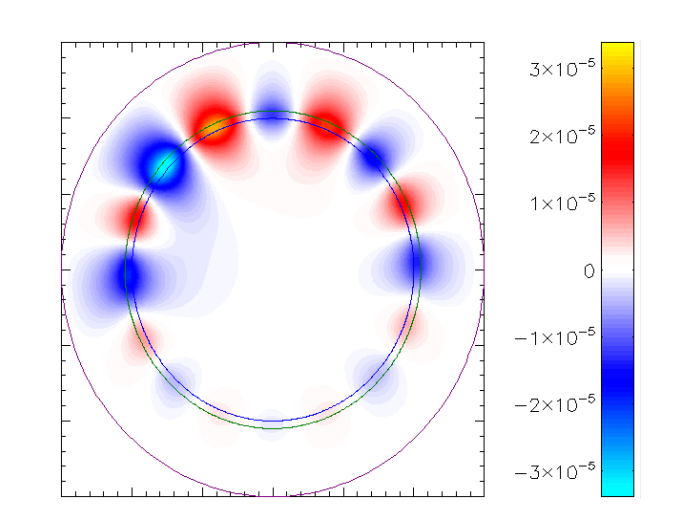

 $\varphi = 090^{\circ}$ 

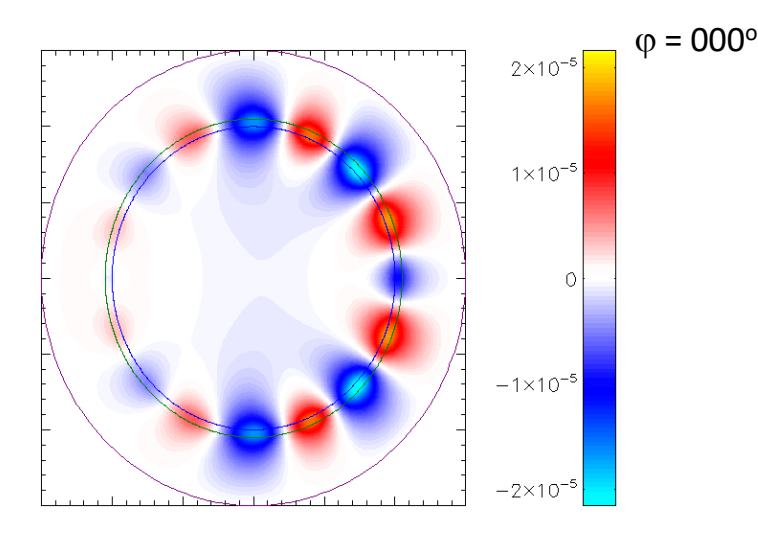

 $\Phi_{\varphi}$ 

 $\varphi = 180^{\circ}$ 

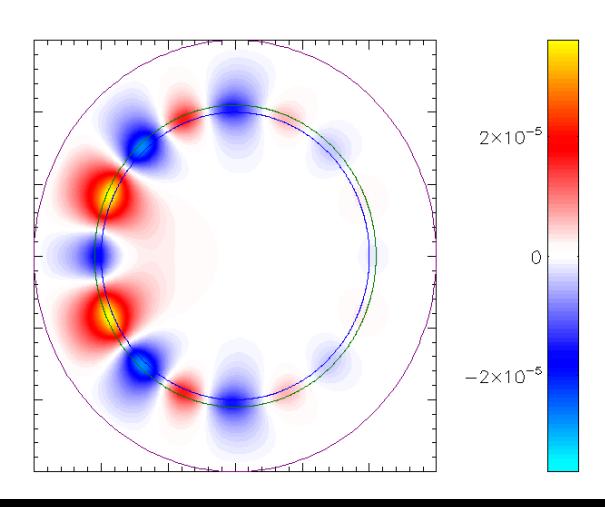

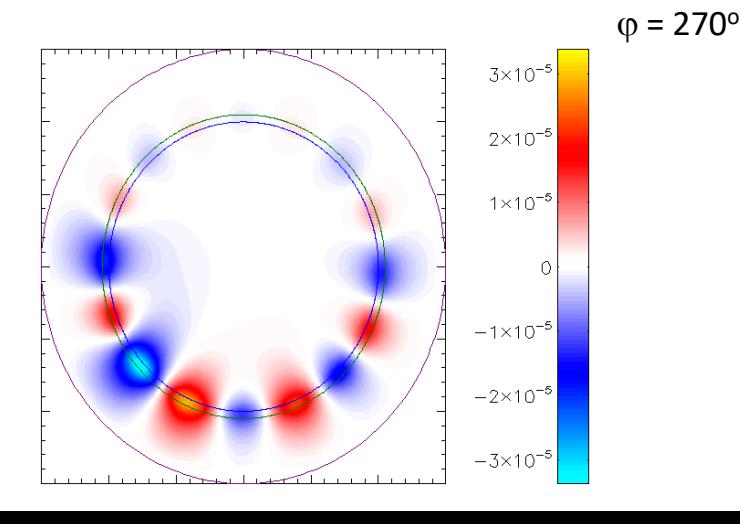

#### **Some Convergence Tests**

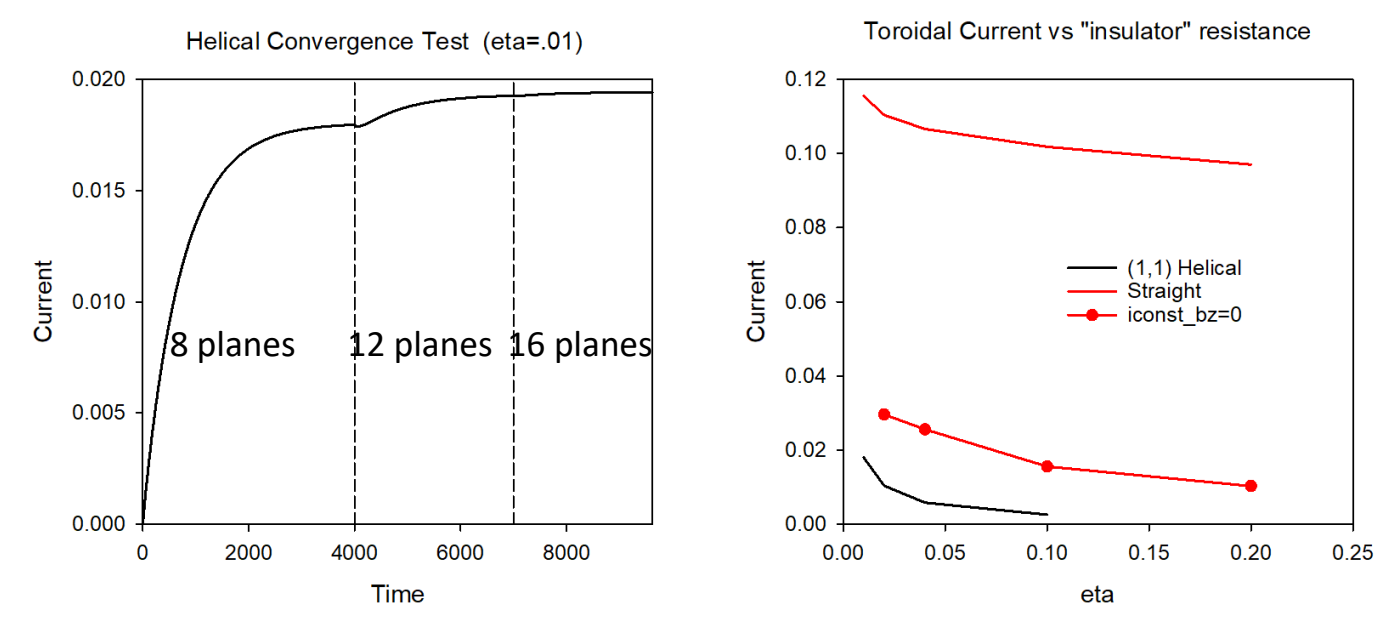

- Wall current appears to be converged in # of planes
- Helical wall current tending towards zero for large values of insulator resistance
- Now testing dependence on boundary conditions (location of ideal wall)
- Helical (1,2) case gives less than half the current of helical (1,1) case
- Iconst bz=0 increases current, but still far below straight case

#### **Plots for iconst\_bz=0**

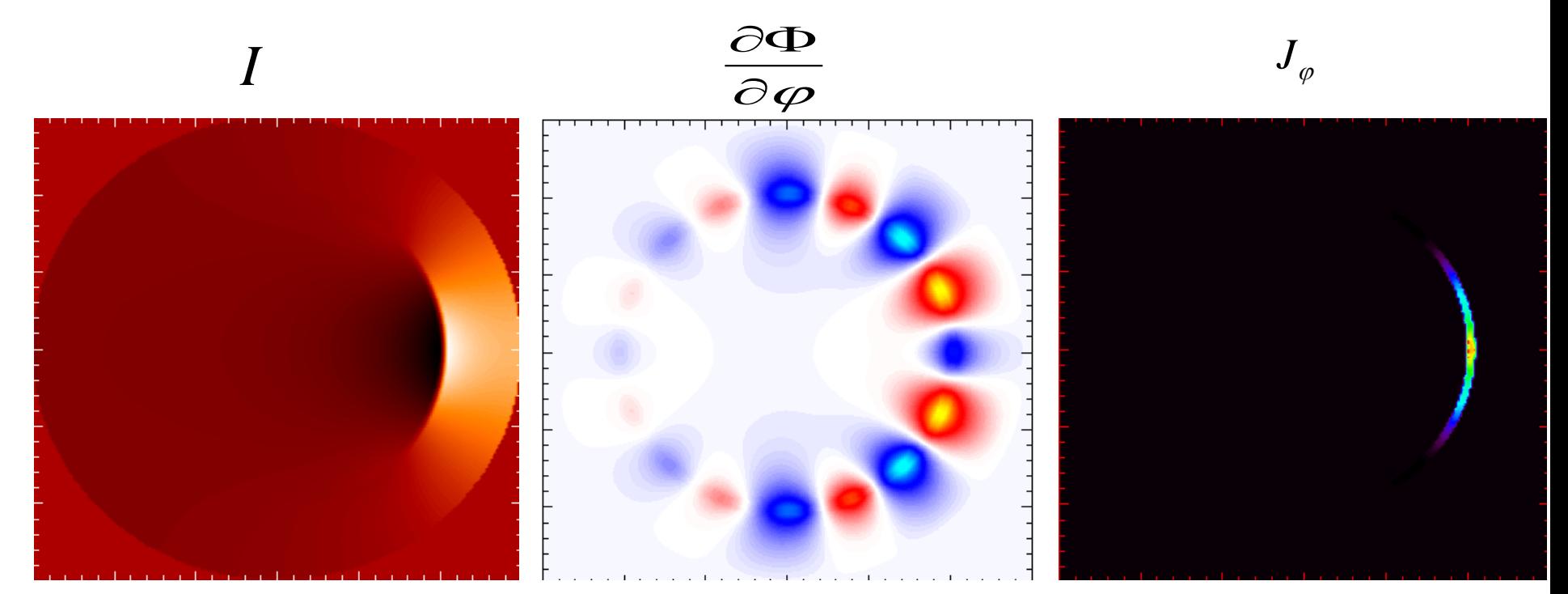

 $\nabla_{\perp} \bullet \frac{1}{R^2}\nabla \Phi = \nabla_{\perp}\cdot \eta \Bigg[ -\frac{1}{R^2}\nabla F \times \nabla \, \phi - \frac{1}{R^2}\nabla f'' \times \nabla \, \phi - \frac{1}{R^4}\nabla_{\perp} \psi' \Bigg]$ 

#### Local Systems

- PPPL centos7(02/22/21)
	- 6 regression tests PASSED on centos7:
- PPPL greene (02/15/21)
	- 4 regression tests PASSED
	- RMP\_nonlin timed out (but gave correct results)
	- No batch file found for pellet
- EDDY (2/15/21)
	- 6 regression tests PASSED
- TRAVERSE(1/4/21)
	- Code compiles
	- Regression test failed: split\_smb not found in PATH
	- Have not yet tried shipping .smb files from another machine

## 2D (cylindrical) RE with sources (12/19/2020)

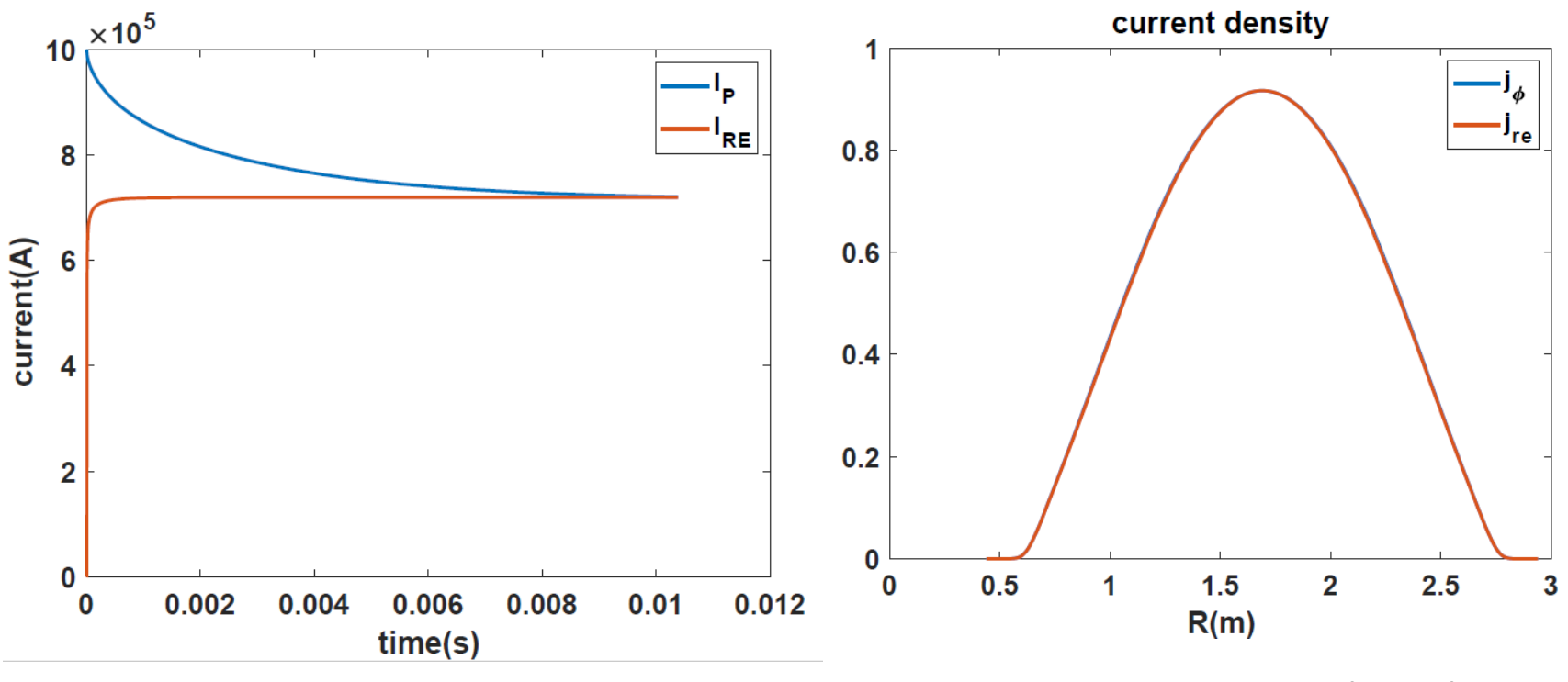

Chen Zhao

#### **Energy in base case 36742317 (solid) and 16 plane case 37248033 (dashed)**

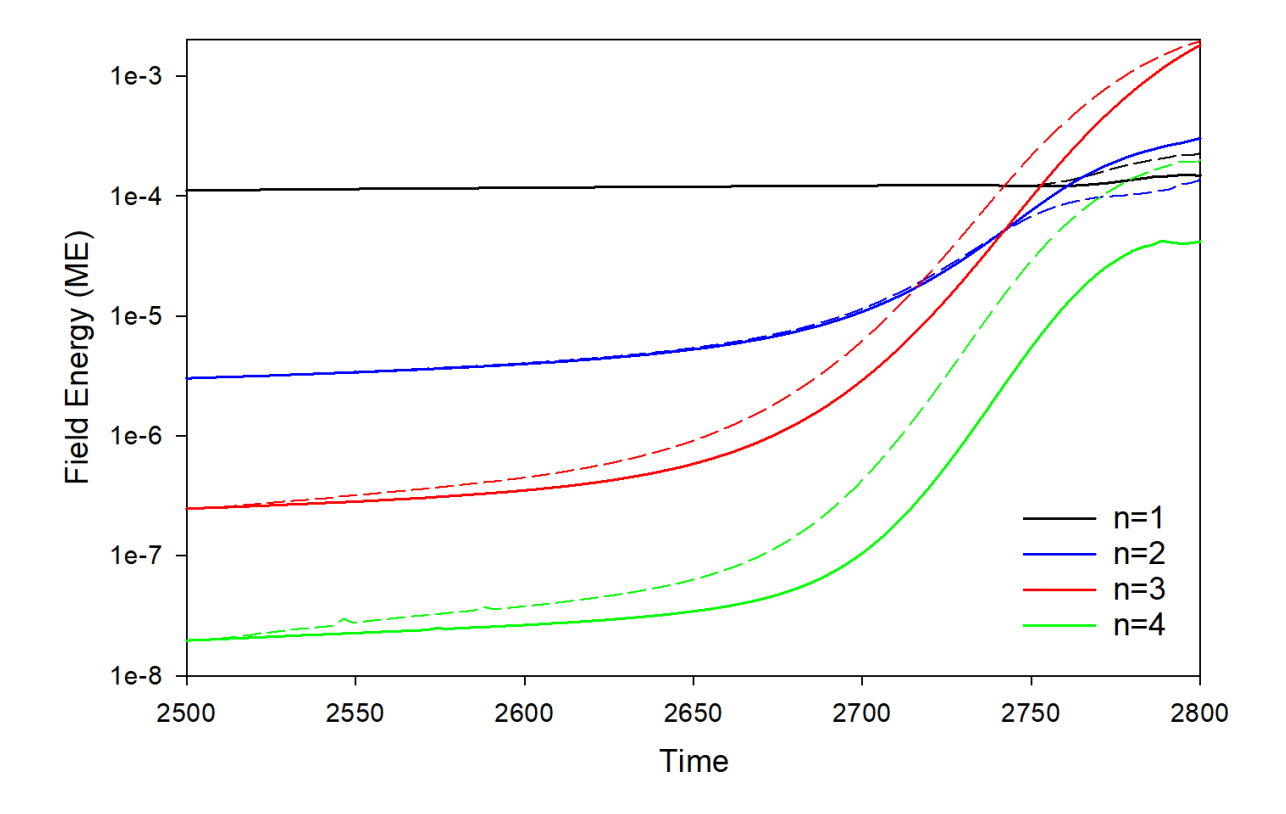

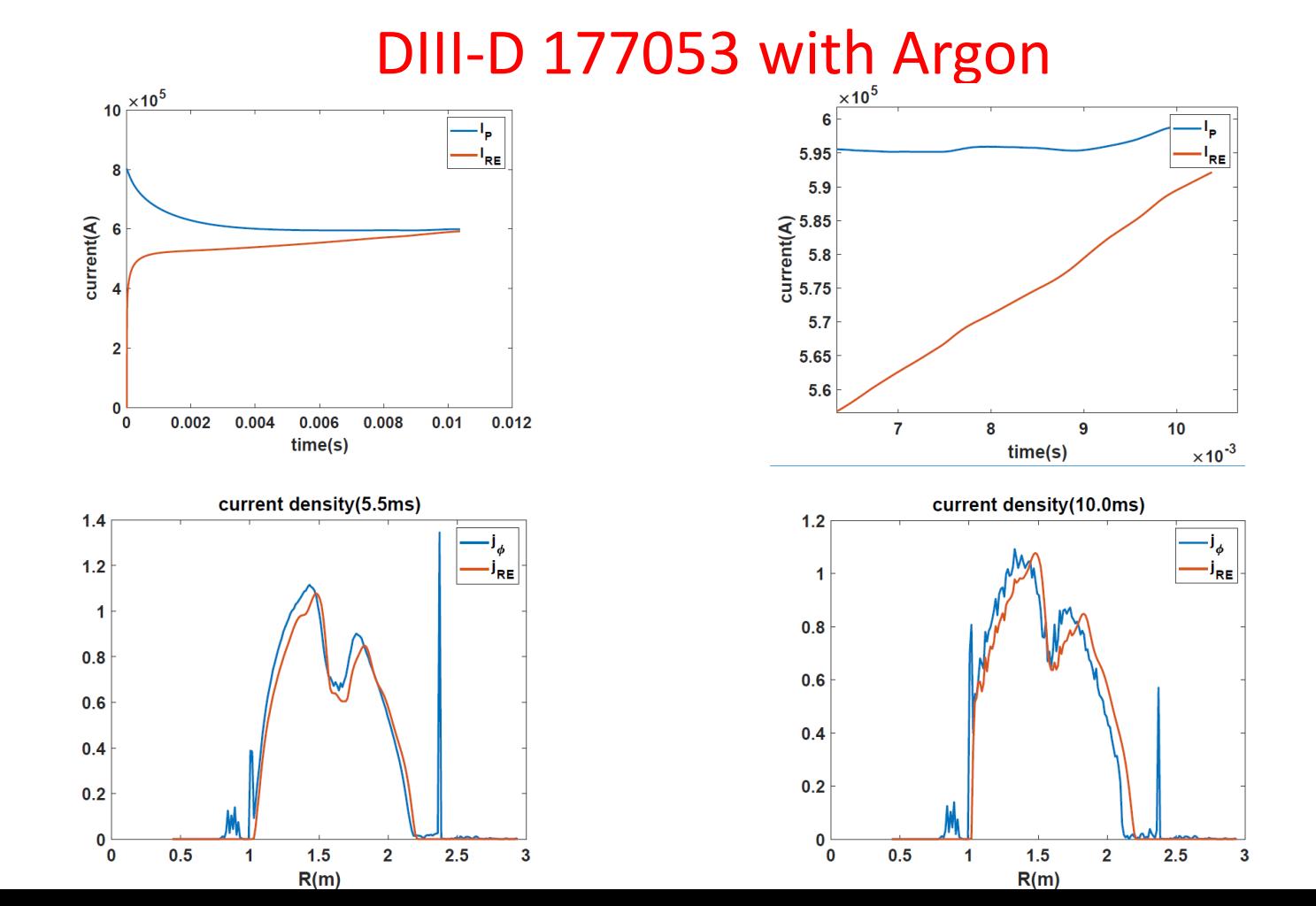

Chen Zhao

#### Same calculation in a Cylinder

## M3D-C1 runaway generation with cylinder geometry

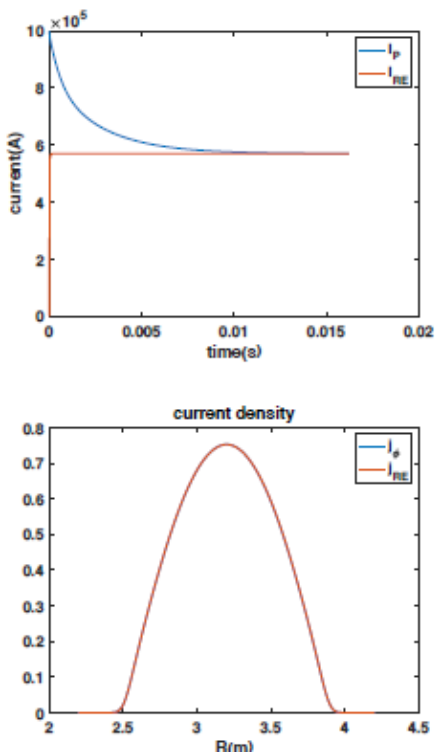

Parameters: ۰  $\beta_0 = 0.15$ 

> $a = 0.65m$  $R = 1.7m$  $B_0 = 1.9T$  $\eta = 1.0 \times 10^{-4}$  $n_0 = 1.0 \times 10^{20} m^{-3}$  $c = 150 v_{A}$  $N_{elements} = 12261$  $\Delta t = 1.0 \tau_A$

- The plasma current was equal with plasma current by the runaway current at about  $12ms.$
- The radial profile of runaway current profile are exactly same when the plasma current equal to runaway current.

## **Progress on other shots?**

• M3D-C1/NIMROD 3D Benchmark

NSTX shot 1224020 – Fast ion transport with coupled kink and tearing modes Chang Liu

DIII-D Neon pellet mitigation simulation for KORC

• Brendan Lyons trying to extend 8 plane case to 32 planes

SPARK ? Do we need to do anything?

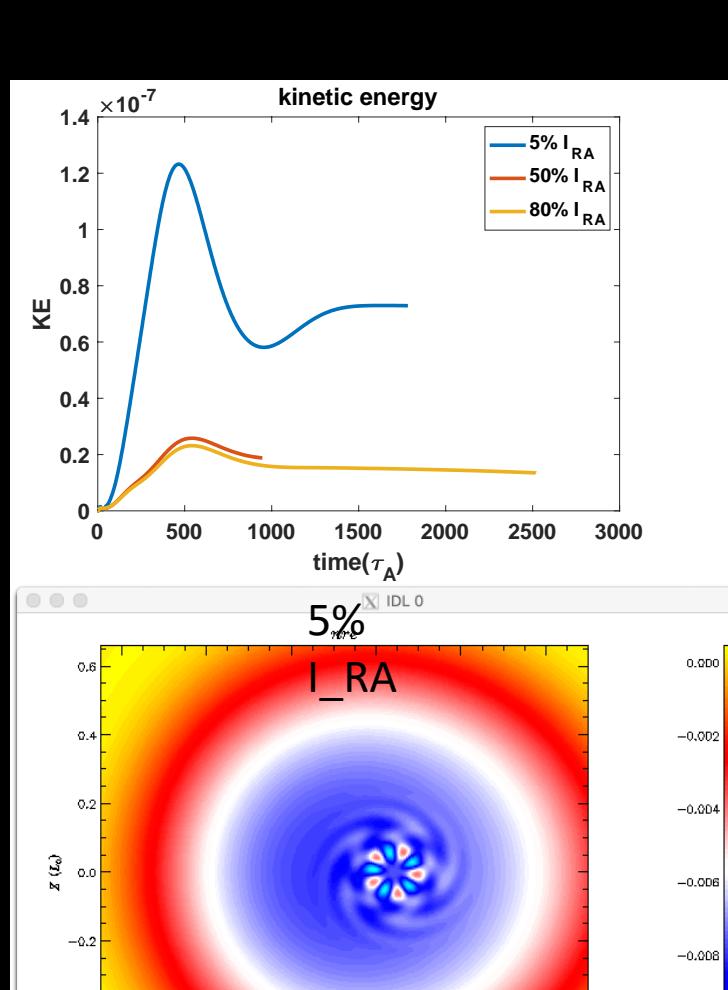

 $R(L_0)^{3.2}$ 

 $_{\rm 3,0}$ 

 $2.8\,$ 

 $-0.010$ 

 $_{\rm 3.6}$ 

 $3.4$ 

 $-0.4$ 

 $-0.6$ 

 $2.6$ 

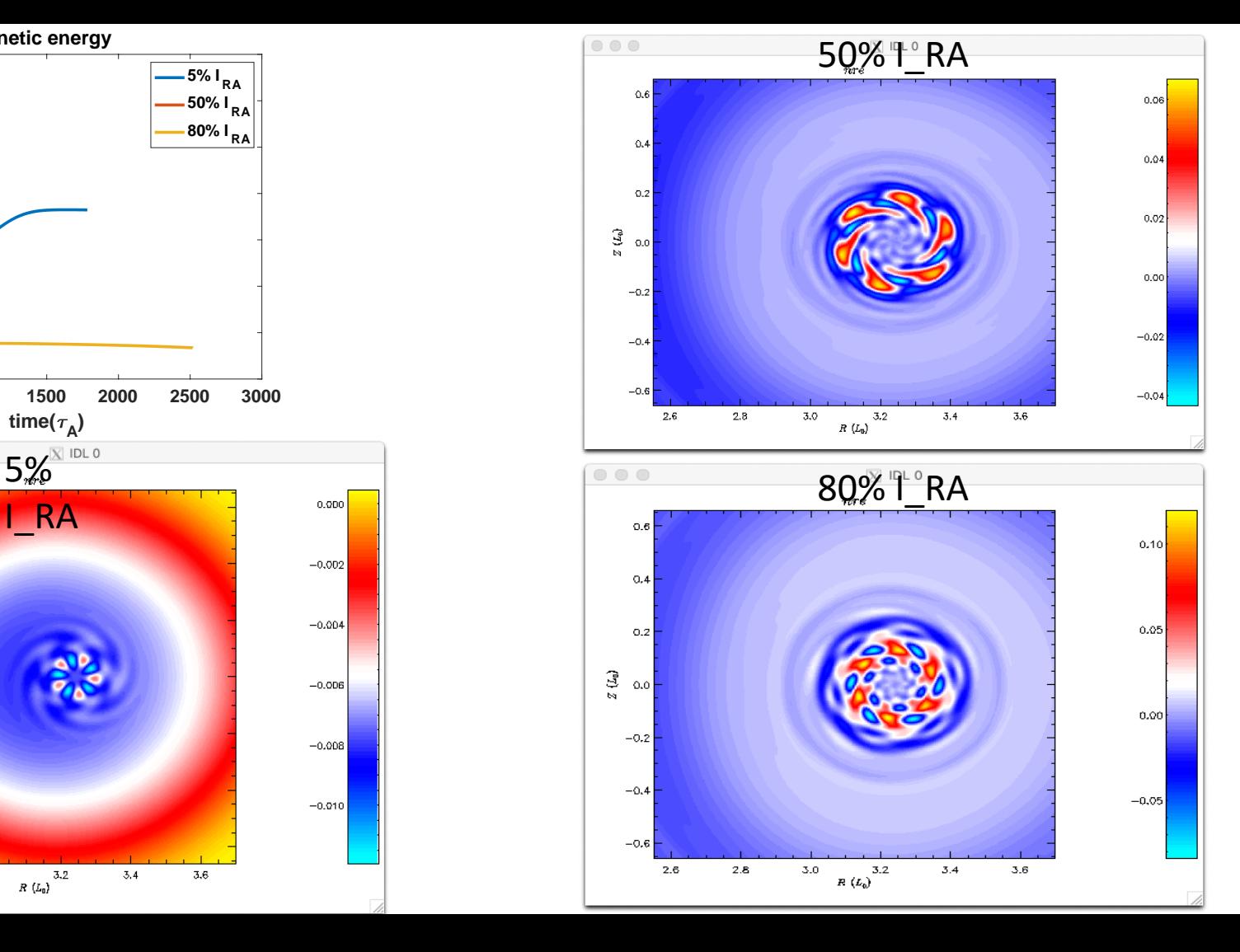

#### **NSTX shot 1224020 – Fast ion transport with coupled kink and tearing modes Chang Liu**

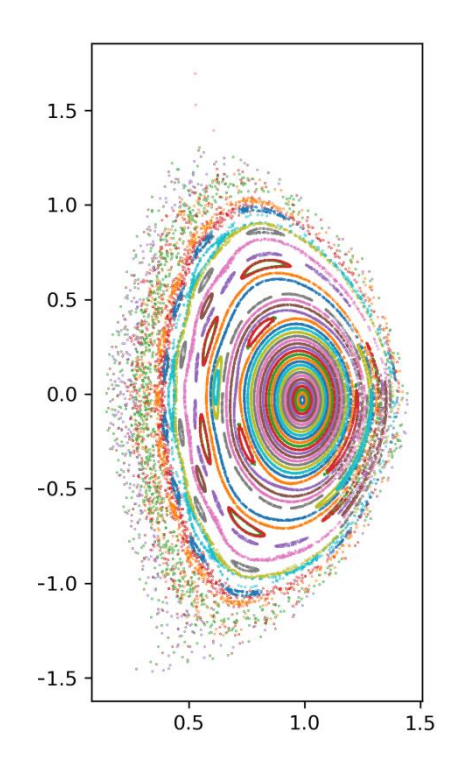

- In the original geqdsk file, the equilibrium was poorly converged. New one is much better. Has  $q(0) = 1.3$
- Chang has analyzed new equilibrium (left)
- No ideal (1,1) mode, several tearing modes
- If goal is to get unstable  $(1,1)$  mode, likely need to lower q(0)
- Adding sheared toroidal rotation should help stabilize resistive modes.

## **Grad-B drift in M3D-C1—HF side**

Request to calculate grad-B drift in M3D-C1 and to compare with that being put into

the LP Code

- (a) Density source in 1F toroidal equilibrium
- (b) Change in density after  $10^3 \tau_A$
- (c) Poloidal velocity stream function

(d) Toroidal velocity contours

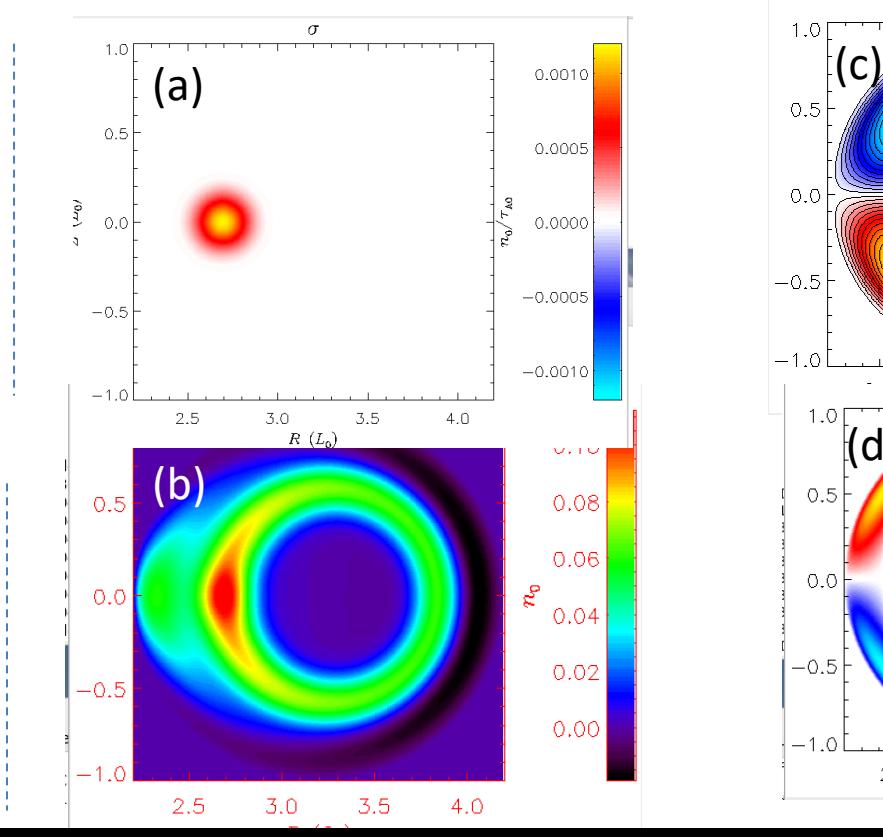

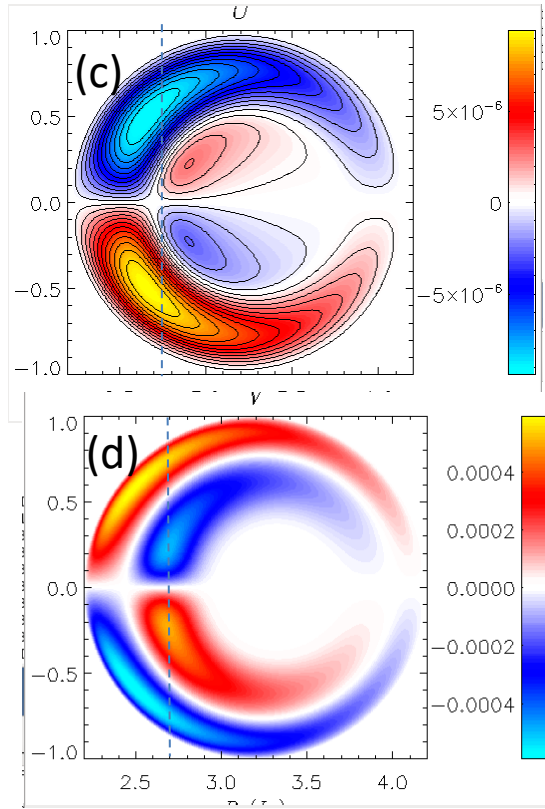

## **Grad-B drift in M3D-C1– LF source**

Request to calculate grad-B drift in M3D-C1 and to compare with that being put into the LP Code ΔU

- (a) Density source in 1F toroidal equilibrium
- (b) Change in density after  $10^3 \tau_A$
- (c) Poloidal velocity stream function
- (d) Toroidal velocity contours

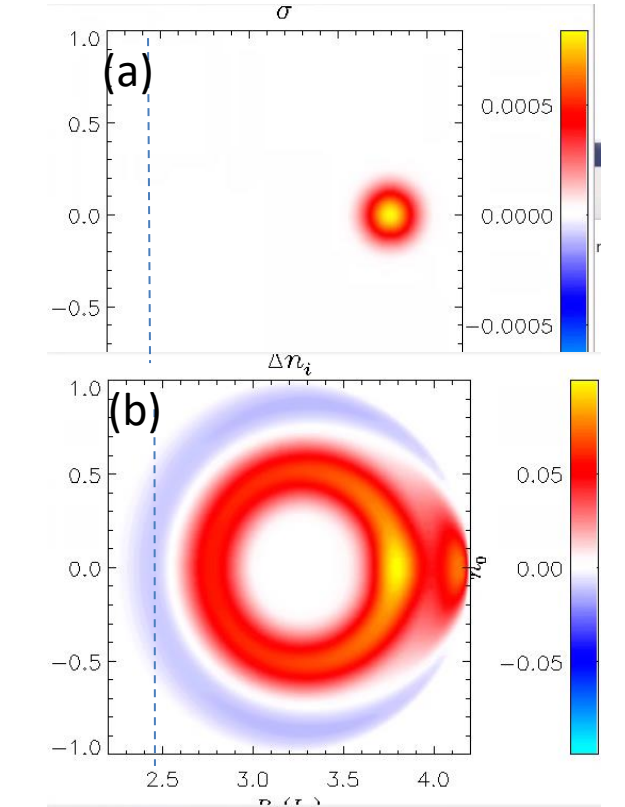

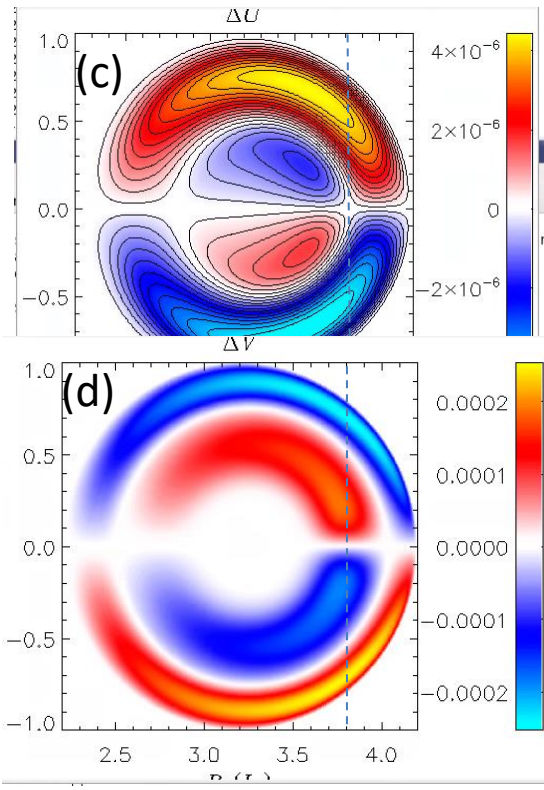

# **Grad-B drift in M3D-C1—2F effects**

- (a) 2F density change after 10<sup>3</sup>  $\tau_{\sf A}$  for LF side source
- (b) Difference in 1F and 2F density (LF)
- (c) 2Fdensity change after 10<sup>3</sup>  $\tau_{\sf A}$  for HF side source
- (d) Differencein 1F and 2F density (HF)

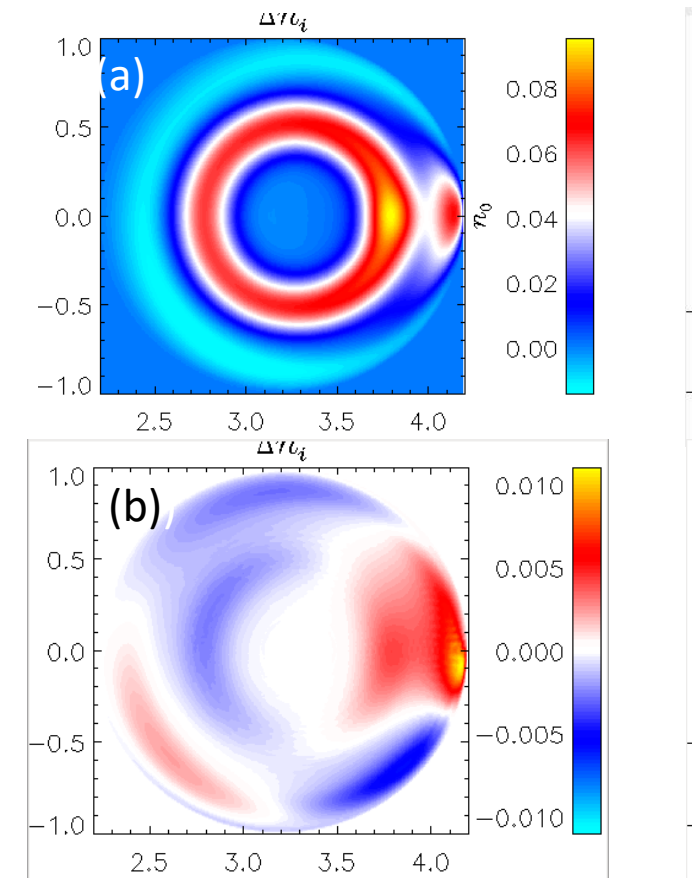

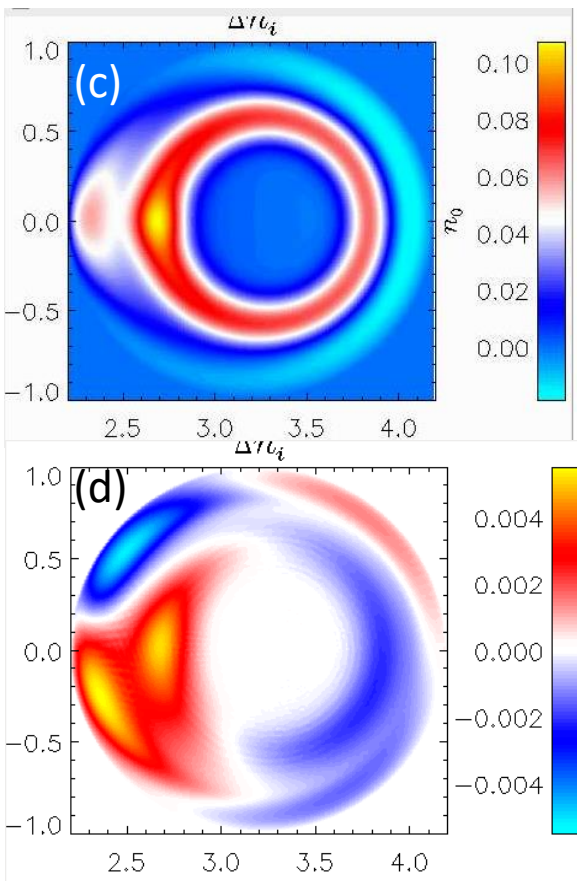

## **Sawtoothing discharge with runaway electrons**

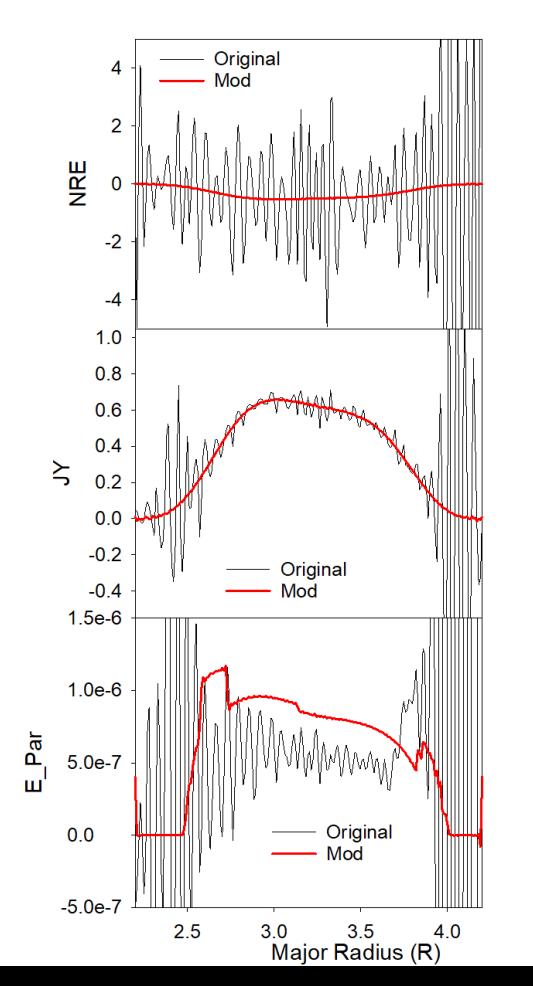

Profiles of nre, jy, and E\_par after 30 timesteps

Original: /p/tsc/m3dnl/Isabel/Chen2D Mod: /p/tsc/m3dnl/Isabel/Chen2D-mod1

Changed: **mesh size** "regular" **"integration points"** ipres=1 cre pedge viscosity denm equilibrium density

#### **Longer times develops oscillations**

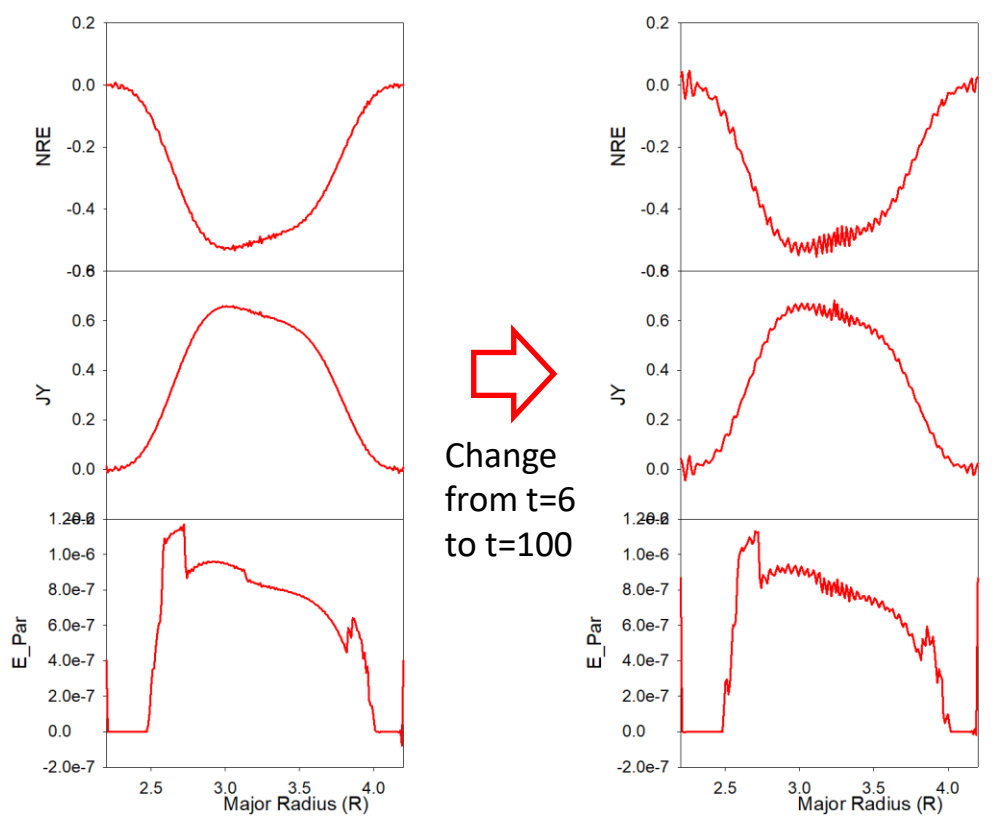

- Short wavelength oscillations occur first in nre and then in other quantities (jy, e\_par)
- Could we add some smoothing?